**numer sprawy: ZP/PN/3/2013** 

## **SPECYFIKACJA ISTOTNYCH WARUNKÓW ZAMÓWIENIA NA DOSTAWĘ SPRZĘTU KOMPUTEROWEGO**

**Postępowanie o udzielenie zamówienia publicznego prowadzone jest zgodnie z art.39 ustawy z dnia 29 stycznia 2004r.- Prawo zamówień publicznych (Dz.U. z 2013 r. poz. 907, z późn. zm.)** 

 **Zatwierdzam:** 

 **Władysław Prochowicz** 

**Prezes Zarządu** 

**I. Zamawiający:**  Polskie Radio-Regionalna Rozgłośnia w Białymstoku "RADIO BIAŁYSTOK" Spółka Akcyjna **Siedziba: Białystok Adres Spółki : 15-328 Białystok, ul. Świerkowa 1, Tel.(85) 74 56 200 Fax. (85) 74 43 423 Strona internetowa: www.radio.bialystok.pl e-mail: radiobia@radio.bialystok.pl NIP: 542-00-03-367 REGON:050252837 KRS: 0000037873 Sąd Rejonowy w Białymstoku XII Wydział Gospodarczy KRS, Kapitał:783 300zł** 

## **II. OPIS PRZEDMIOTU ZAMÓWIENIA**

Zamówienie obejmować będzie dostawę sprzętu komputerowego: Laptopy – 3 sztuki, Stacje robocze – 4 sztuki, Monitory – 8 sztuk, Oprogramowanie Office Home and Bussines – 7 licencje, Switch 5-portowy 10/100/1000 – 1 sztuka, Pendrive 64 GB – 10 sztuk, Karty SDHC 16 GB – 10 sztuk, Dysk twardy wewnętrzny 500GB - 2,5'' – 4 sztuki, Dysk twardy zewnętrzny 2 TB - 2,5 '' – 4 sztuki, Dysk twardy wewnętrzny 2TB - 3,5'' – 4 sztuki, Dysk twardy wewnętrzny 128GB SSD- 2,5'' – 4 sztuki, Dysk twardy wewnętrzny 320 GB ATA - 3,5'' – 3 sztuki, oraz inne akcesoria komputerowe

Szczegółowy opis parametrów technicznych sprzętu komputerowego w załączniku nr 1

#### **CPV - 30213100-6, 30234100-9, 30234600-4, 30236000-2, 30231310-3, 30213300-8**

## **III. OFERTY CZĘŚCIOWE**

Zamawiający nie dopuszcza składania ofert częściowych.

## **IV. OFERTY WARIANTOWE**

Zamawiający nie dopuszcza składania ofert wariantowych.

## **V. ZAMÓWIENIA UZUPEŁNIAJĄCE**

Zamawiający nie przewiduje udzielania zamówień uzupełniających, o których mowa w art. 67 ust.1 ustawy pzp.

## **VI. TERMIN WYKONANIA PRZEDMIOTU ZAMÓWIENIA**

Do dnia 30 grudnia 2013 r.

## **VII. WARUNKI UDZIAŁU W POSTĘPOWANIU ORAZ OPIS SPOSOBU DOKONYWANIA OCEN SPEŁNIENIA TYCH WARUNKÓW**

#### **1. O zamówienie mogą ubiegać się wykonawcy, którzy zgodnie z art. 22 ust. 1 upzp spełniają następujące warunki:**

- 1.1 Posiadający uprawnienia do wykonywania działalności lub czynności niezbędnych do należytego wykonania zamówienia,
- 1.2 Posiadają niezbędną wiedzę i doświadczenie oraz dysponują potencjałem technicznym i osobami zdolnymi do wykonania zamówienia,
- 1.3 Znajdują się w sytuacji ekonomicznej i finansowej zapewniającej wykonanie zamówienia;
- 1.4 Nie podlegają wykluczeniu z postępowania o udzielenie zamówienia na podstawie art. 24 ust. 1 i ust. 2 pkt 5 ustawy Prawa zamówień publicznych;
- 1.5 Wykażą spełnianie warunków określonych w specyfikacji istotnych warunków zamówienia i ustawie Prawo Zamówień Publicznych,
- 1.6 Złożą ofertę wraz z wymaganymi dokumentami, załącznikami oraz oświadczeniami.

## **2. Opis sposobu dokonywania oceny spełnienia warunków udziału w postępowaniu:**

2.1 Na potwierdzenie spełniania powyższych warunków Wykonawca zobowiązany jest do złożenia stosownych dokumentów i oświadczeń.

Ocena spełniania warunków wymaganych od Wykonawców dokonana zostanie w systemie **spełnia/nie spełnia** na podstawie dostarczonych oświadczeń i dokumentów. Nie spełnienie chociażby jednego z wymienionych warunków spowoduje wykluczenie Wykonawcy z postępowania.

#### **3. Wykonawcy wspólnie ubiegający się o wykonanie zamówienia**

Zamawiający dopuszcza następujący sposób spełnienia warunków udziału w postępowaniu:

- 3.1 Przynajmniej jeden Wykonawca powinien posiadać uprawnienia do wykonywania działalności objętej przedmiotem zamówienia, jeżeli przepisy prawa nakładają obowiązek posiadania takich uprawnień.
- 3.2 Wykonawcy łącznie powinni dysponować niezbędną wiedzą i doświadczeniem a także potencjałem technicznym niezbędnym do wykonania zamówienia i osobami zdolnymi do wykonania zamówienia.
- 3.3 W odniesieniu do wymogu dotyczącego sytuacji ekonomicznej i finansowej Zamawiający bierze pod uwagę wspólną kondycję ekonomiczną i finansową Wykonawców.

#### **VIII. DOKUMENTY I OŚWIADCZENIA BEZWZGLĘDNIE WYMAGANE**

## **1. Na potwierdzenie spełnienia warunków udziału w postępowaniu, o których mowa w art. 22 ust. 1 upzp wymagane są następujące dokumenty:**

1.1 Wypełnione i podpisane oświadczenie o spełnianiu warunków z art. 22 ust. 1 upzp - załącznik Nr 3

Zgodnie z art. 26 ust. 2b upzp Wykonawca może polegać na wiedzy i doświadczeniu, potencjale technicznym, osobach zdolnych do wykonania zamówienia lub zdolnościach finansowych innych podmiotów, niezależnie od charakteru prawnego łączących go z nimi stosunków. W takiej sytuacji Wykonawca musi udowodnić Zamawiającemu, że będzie dysponował zasobami niezbędnymi do realizacji zamówienia, przedstawiając pisemne zobowiązania tych podmiotów do oddania do dyspozycji niezbędnych zasobów na okres wykonywania zamówienia.

#### **2. Na potwierdzenie braku podstaw do wykluczenia z udziału w postępowaniu na podstawie art. 24 ust. 1 upzp należy przedłożyć:**

- 2.1 Wypełnione i podpisane oświadczenie o braku podstaw do wykluczenia z postępowania na podstawie art. 24 ust. 1 upzp – załącznik Nr 4,
- 2.2 Wypełnione i podpisane oświadczenie o braku podstaw do wykluczenia z postępowania na podstawie art. 24 ust. 2 pkt 5 upzp – załącznik Nr 5,
- 2.3 Aktualny odpis z właściwego rejestru albo aktualnego zaświadczenia o wpisie do ewidencji działalności gospodarczej, jeżeli odrębne przepisy wymagają wpisu do rejestru lub zgłoszenie do ewidencji działalności gospodarczej wystawionego nie wcześniej niż 6 miesięcy przed upływem terminu składania ofert.
- 2.4 Wykonawca, który ma siedzibę lub miejsce zamieszkania poza terytorium Rzeczypospolitej Polskiej przedkłada odpowiedni dokument wystawiony w kraju, w którym ma siedzibę lub miejsce zamieszkania.
- 2.5 Wykonawcy wspólnie ubiegający się o udzielenie zamówienia ustanawiają pełnomocnika do reprezentowania ich w postępowaniu oraz do podpisania umowy w sprawie zamówienia publicznego.

Dokumenty należy złożyć w formie oryginału lub kserokopii poświadczonej za zgodność z oryginałem przez wykonawcę. W przypadku, gdy złożona kopia dokumentu będzie nieczytelna lub budzić będzie uzasadnione wątpliwości co do jej prawdziwości, zamawiający może zażądać przedstawienia oryginału lub notarialnie potwierdzonej kopii dokumentu, o ile nie będzie mógł sprawdzić jej prawdziwości w inny sposób.

W przypadku podpisywania dokumentów przez osoby nie wymienione we właściwych rejestrach jako upoważnione do reprezentowania Wykonawcy, do oferty należy dołączyć stosowne pełnomocnictwo w oryginale lub notarialnie potwierdzoną kopię.

## **IX. INFORMACJA O SPOSOBIE POROZUMIEWANIA SIĘ Z WYKONAWCAMI I SPOSOBIE UDZIELANIA WYJAŚNIEŃ DOTYCZĄCYCH SIWZ**

- 1. Oświadczenia, wnioski i zawiadomienia oraz informacje w postępowaniu o udzielenie zamówienia publicznego, Zamawiający i Wykonawcy przekazują faxem lub pisemnie. W przypadku porozumiewania się za pomocą faxu – każda ze stron na żądanie drugiej niezwłocznie potwierdza otrzymanie.
- 2. Forma pisemna zastrzeżona jest dla oferty oraz uzupełnień oświadczeń i dokumentów, o których mowa w art. 25 ust.1 upzp oraz pełnomocnictw.
- 3. Osobą ze strony zamawiającego uprawnioną do porozumiewania się z wykonawcami w sprawach dotyczących postępowania jest: Jarosław Dobrowolski, tel. 85 74 56 218, fax 85 744 34 23
- 4. Wykonawca może zwrócić się do zamawiającego o wyjaśnienie treści SIWZ. Zamawiający niezwłocznie udzieli wyjaśnień, zgodnie z art. 38 ust.1 upzp pod warunkiem, że wniosek o wyjaśnienie treści SIWZ wpłynął nie później niż do końca dnia, w którym upływa połowa wyznaczonego terminu składania ofert.
- 5. Jeżeli wniosek o wyjaśnienie treści SIWZ wpłynął po upływie w/w terminu Zamawiający może udzielić wyjaśnień lub pozostawić wniosek bez rozpatrzenia.
- 6. Przedłużenie terminu składania ofert nie wpływa na bieg terminu składania wniosku, o którym mowa w pkt.4.
- 7. Treść zapytań wraz z wyjaśnieniami Zamawiający przekazuje treść wszystkim wykonawcom, którym doręczono SIWZ, bez ujawniania źródła zapytania. Zamieszcza również na stronie internetowej, na której udostępniona jest specyfikacja.

## **X. WADIUM**

Wadium nie jest wymagane.

## **XI. TERMIN ZWIĄZANIA OFERTĄ**

Okres związania ofertą wynosi 30 dni. Bieg terminu rozpoczyna się wraz z upływem terminu składania ofert.

## **XII. OPIS SPOSOBU PRZYGOTOWANIA OFERTY**

- 1. Wykonawcy przedstawiają ofertę zgodnie z wymogami określonymi w SIWZ i przepisach ustawy Prawo Zamówień Publicznych.
- 2. Oferta powinna być dostarczona w nieprzejrzystej, zamkniętej kopercie uniemożliwiającej odczytanie jej zawartości bez uszkodzenia tego opakowania, opatrzona informacją o adresie i nazwie firmy Wykonawcy - zaadresowaną: Polskie Radio – Regionalna Rozgłośnia w Białymstoku "Radio Białystok" S.A. ul. Świerkowa 1; 15-328 Białystok, z dopiskiem **OFERTA NA DOSTAWĘ SPRZĘTU KOMPUTEROWEGO** nie otwierać przed dniem 14 listopada 2013r.
- 3. Konsekwencje złożenia oferty niezgodnie z w/w opisem (np. potraktowanie oferty jako zwykłej korespondencji) ponosi Wykonawca.
- 4. Oferta powinna być sporządzona w języku polskim, pismem na maszynie do pisania lub komputerze, lub inną czytelną i trwałą techniką zgodnie ze wzorem formularza ofertowego, stanowiącego Załącznik Nr 2 do niniejszej specyfikacji. Dokumenty sporządzone w języku obcym należy złożyć wraz z tłumaczeniem na język polski.
- 5. Oferta oraz wszystkie załączniki wymagają podpisu osób uprawnionych do reprezentowania firmy w obrocie gospodarczym, zgodnie z aktem rejestracyjnym i wymaganiami ustawowymi. Jeżeli oferta i załączniki zostaną podpisane przez upoważnionego przedstawiciela wykonawcy należy dołączyć właściwe pełnomocnictwo w oryginale.
- 6. Poprawki w ofercie muszą być naniesione czytelnie oraz opatrzone podpisem osoby podpisującej ofertę.
- 7. Oferta oraz wszystkie dokumenty powinny być spięte, zszyte, w sposób zapobiegający dekompletacji. Załączniki do oferty stanowią jej integralną część i powinny być czytelnie oznaczone.
- 8. Oferta powinna zawierać dokumenty i oświadczenia wymienione w rozdziale VIII SIWZ. Oferta oprócz żądanych dokumentów powinna zawierać wypełniony i podpisany formularz ofertowy zgodnie z załącznikiem Nr 2.
- 9. Ze względu na specyfikę przedmiotu zamówienia Wykonawca nie może powierzyć wykonania zamówienia podwykonawcom. Dotyczy to części i całości przedmiotu zamówienia.
- 10. Każdy wykonawca może złożyć tylko jedną ofertę.
- 11. Wykonawca może wprowadzić zmiany lub wycofać złożoną ofertę przed upływem terminu składania ofert. W tym celu Oferent złoży kolejną zamkniętą kopertę oznaczoną jak powyżej z dodatkowym określeniem: "ZMIANA OFERTY" lub .WYCOFANIE OFERTY".
- 12. W przypadku wycofania oferty należy dołączyć dokument potwierdzający prawo osoby podpisującej oświadczenie o wycofaniu oferty do występowania w imieniu Wykonawcy.
- 13.Koperty oznaczone napisem: "ZMIANA OFERTY" lub "WYCOFANIE OFERTY" zostaną odczytane w pierwszej kolejności. Koperty ofert wycofanych nie będą otwierane.
- 14.Ofertę złożoną po terminie zwraca się bez otwierania.
- 15.Wykonawca nie może wprowadzać jakichkolwiek zmian w treści oferty po upływie terminu składania ofert.
- 16. Wykonawca może zastrzec, że załączone do oferty dokumenty zawierające informacje stanowiące tajemnicę przedsiębiorstwa w rozumieniu przepisów o zwalczaniu nieuczciwej konkurencji nie mogą być udostępniane innym uczestnikom postępowania. Zastrzeżone dokumenty powinny być opatrzone napisem następującej treści: "Informacie stanowiące tajemnice przedsiębiorstwa".
- 17. Wszystkie koszty związane ze sporządzeniem i złożeniem oferty ponosi wykonawca.

## **XIII. TERMIN I MIEJSCE SKŁADANIA OFERT**

Oferty należy składać do dnia 14 listopada 2013r. do godz. 11.00 w sekretariacie (pok.302) Polskie Radio – Regionalna Rozgłośnia w Białymstoku "Radio Białystok" S.A. 15-328 Białystok ul. Świerkowa 1

## **XIV. TERMIN I MIEJSCE OTWARCIA OFERT**

Otwarcie ofert jest jawne, dokona go Komisja Przetargowa w dniu, w którym upływa termin składania ofert tj. dnia 14 listopada 2013r. o godz. 11:15 w siedzibie zamawiającego w Białymstoku, ul. Świerkowa 1, pokój 119

- 1. Bezpośrednio przed otwarciem ofert Zamawiający poda kwotę jaką zamierza przeznaczyć na finansowanie zamówienia.
- 2. Podczas otwarcia ofert Zamawiający odczytuje nazwy oraz adresy Wykonawców, a także informacje dotyczące ceny, terminu wykonania zamówienia, okresu gwarancji i warunków płatności zawartych w ofertach.
- 3. Informacje, o których mowa pkt 1 i 2, Zamawiający przekaże niezwłocznie Wykonawcom, którzy nie byli obecni przy otwarciu ofert, na ich wniosek.

## **XV. OPIS SPOSOBU OBLICZANIA CENY**

- 1. Przez cenę ofertową należy rozumieć cenę w rozumieniu art. 3 ust.1 pkt 1 ustawy z dnia 5 lipca 2001 o cenach (t.j. Dz.U. z 2013 r. poz. 385).
- 2. W formularzu oferty Wykonawca określi cenę netto i brutto za dostawę sprzętu komputerowego zgodnie z opisem przedmiotu zamówienia określonym w SIWZ.
- 3. Cena oferty powinna obejmować wszystkie koszty niezbędne do wykonania przedmiotu zamówienia.
- 4. Cena oferty musi być wyrażona w złotych polskich. Rozliczenia za przedmiot zamówienia odbywać się będą w złotych polskich.

5. Cena oferty musi zostać obliczona z dokładnością do dwóch miejsc po przecinku.

#### **XVI. KRYTERIA OCENY OFERT**

Przy wyborze oferty zamawiający będzie kierował się kryterium **ceny – 100%,**

Za najkorzystniejszą zostanie uznana oferta, która oferuje najniższą cenę.

## **XVII. WYBÓR OFERTY I FORMALNOŚCI ZWIĄZANE Z PODPISANIEM UMOWY**

- 1. W toku badania i oceny ofert Zamawiający będzie postępował zgodnie z przepisami ustawy Prawo Zamówień Publicznych.
- 2. Zamawiający wybierze ofertę najkorzystniejszą na podstawie kryteriów oceny ofert określonych w specyfikacji istotnych warunków zamówienia.
- 3. O wyborze najkorzystniejszej oferty zamawiający zawiadomi niezwłocznie wykonawców, podając nazwę(firmę), siedzibę i adres tego wykonawcy, którego ofertę wybrano oraz uzasadnienie jej wyboru, a także nazwy (firmy), siedziby i adresy wykonawców, którzy złożyli oferty wraz z streszczeniem oceny i porównania złożonych ofert zawierającymi punktację przyznaną oferentom.
- 4. Zawiadomienie o wyborze oferty określające poza danymi, o których mowa w pkt 2 także miejsce i termin zawarcia umowy zostanie niezwłocznie doręczone wykonawcy, którego oferta została wybrana.
- 5. Informacje o których mowa w pkt.2 zamawiający zamieści na stronie internetowej oraz tablicy ogłoszeń w siedzibie spółki.
- 6. Jeżeli Wykonawca, którego oferta została wybrana, uchyla się od zawarcia umowy w sprawie zamówienia publicznego zamawiający wybierze ofertę najkorzystniejszą spośród pozostałych ofert, bez przeprowadzania ich ponownej oceny.
- 7. Umowa zostanie podpisana w terminie i miejscu wskazanym przez Zamawiającego, o czym Zamawiający powiadomi Wykonawcę, którego oferta została wybrana.

## **XVIII. ZABEZPIECZENIE NALEŻYTEGO WYKONANIA UMOWY**

Zabezpieczenie należytego wykonania umowy nie jest wymagane.

## **XIX. POUCZENIE O PRZYSŁUGUJĄCYCH ŚRODKACH OCHRONY PRAWNEJ**

Wykonawcom, a także innym podmiotom, jeżeli ich interes prawny w uzyskaniu zamówienia doznał lub może doznać uszczerbku w wyniku naruszenia przez Zamawiającego przepisów ustawy, przysługują środki ochrony prawnej określone w dziale VI ustawy Prawo Zamówień Publicznych.

## **XX. POSTANOWIENIA KOŃCOWE**

- 1. Załącznik Nr 6 stanowi projekt umowy, która zostanie zawarta z wykonawcą, którego oferta zostanie uznana za najkorzystniejszą.
- 2. Umowa zostanie podpisana po upływie terminu przewidzianego na złożenie środków odwoławczych, nie później jednak niż przed upływem terminu związania z ofertą.
- 3. Zamawiający przewiduje możliwość dokonania następujących istotnych zmian umowy w przypadku:
	- 3.1 zmian unormowań prawnych powszechnie obowiązujących, które będą miały wpływ na realizację umowy. Strony przewidują ponadto możliwość dokonania zmian postanowień umowy, których nie dało się przewidzieć w dacie zawarcia umowy, a których wprowadzenie jest konieczne dla prawidłowego wykonania przedmiotu umowy a także, gdy zmiany są korzystne dla Zamawiającego – zmiany o charakterze nieistotnym.

3.2 zmiany adresu siedziby, adresu korespondencyjnego lub rachunku bankowego nie powodują konieczności podpisania aneksu do umowy.

# **ZAŁACZNIKI:**

- − Szczegółowy opis parametrów technicznych sprzętu komputerowego załącznik Nr 1<br>− Formularz ofertowy załącznik Nr 2
- 
- − Formularz ofertowy załącznik Nr 2<br>− Oświadczenia załącznik Nr 3, 4 i 5 − Oświadczenia załącznik Nr 3,<br>− Wzór umowy załącznik Nr 6
- − Wzór umowy

**1. Laptopy – 3 szt.** 

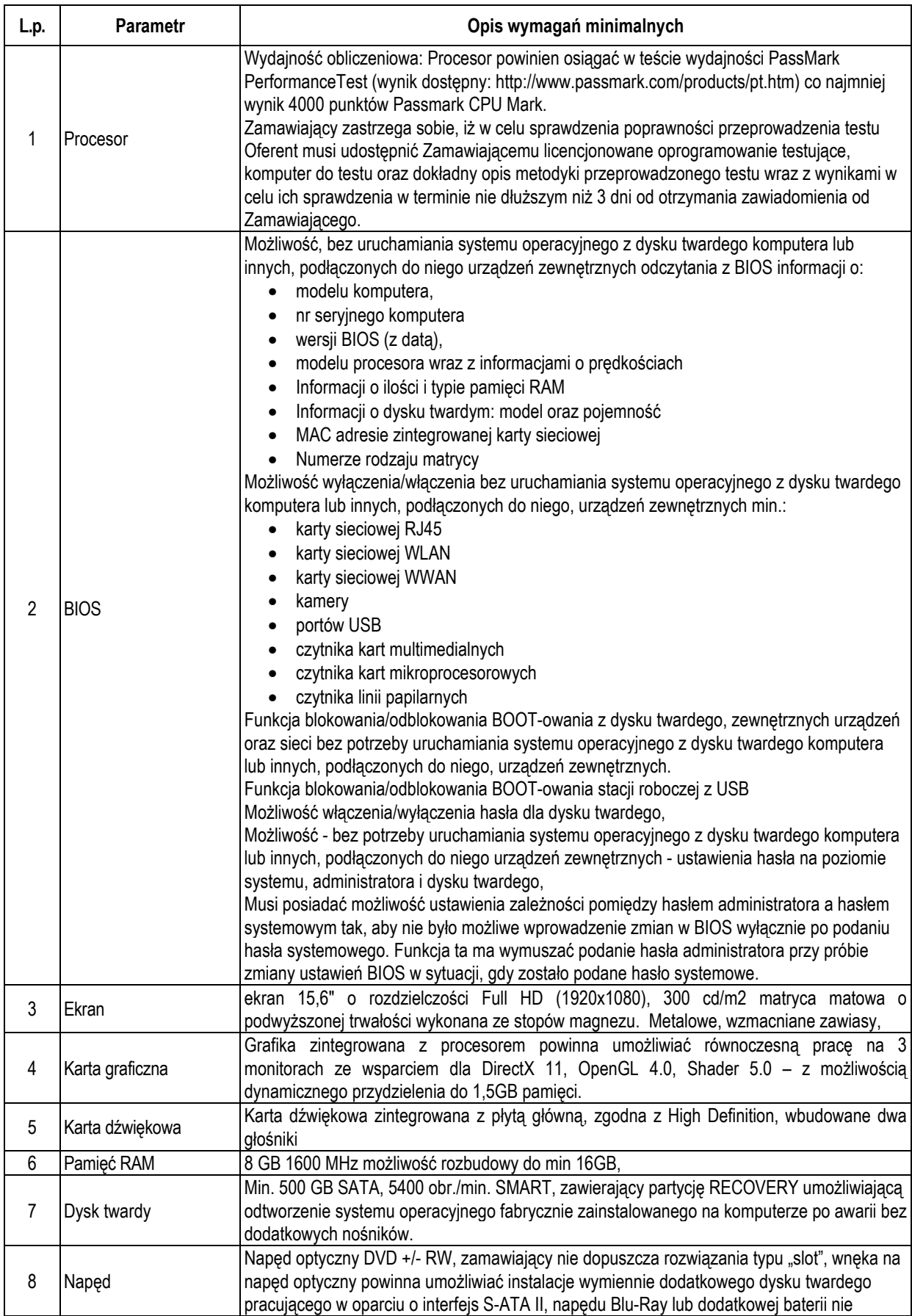

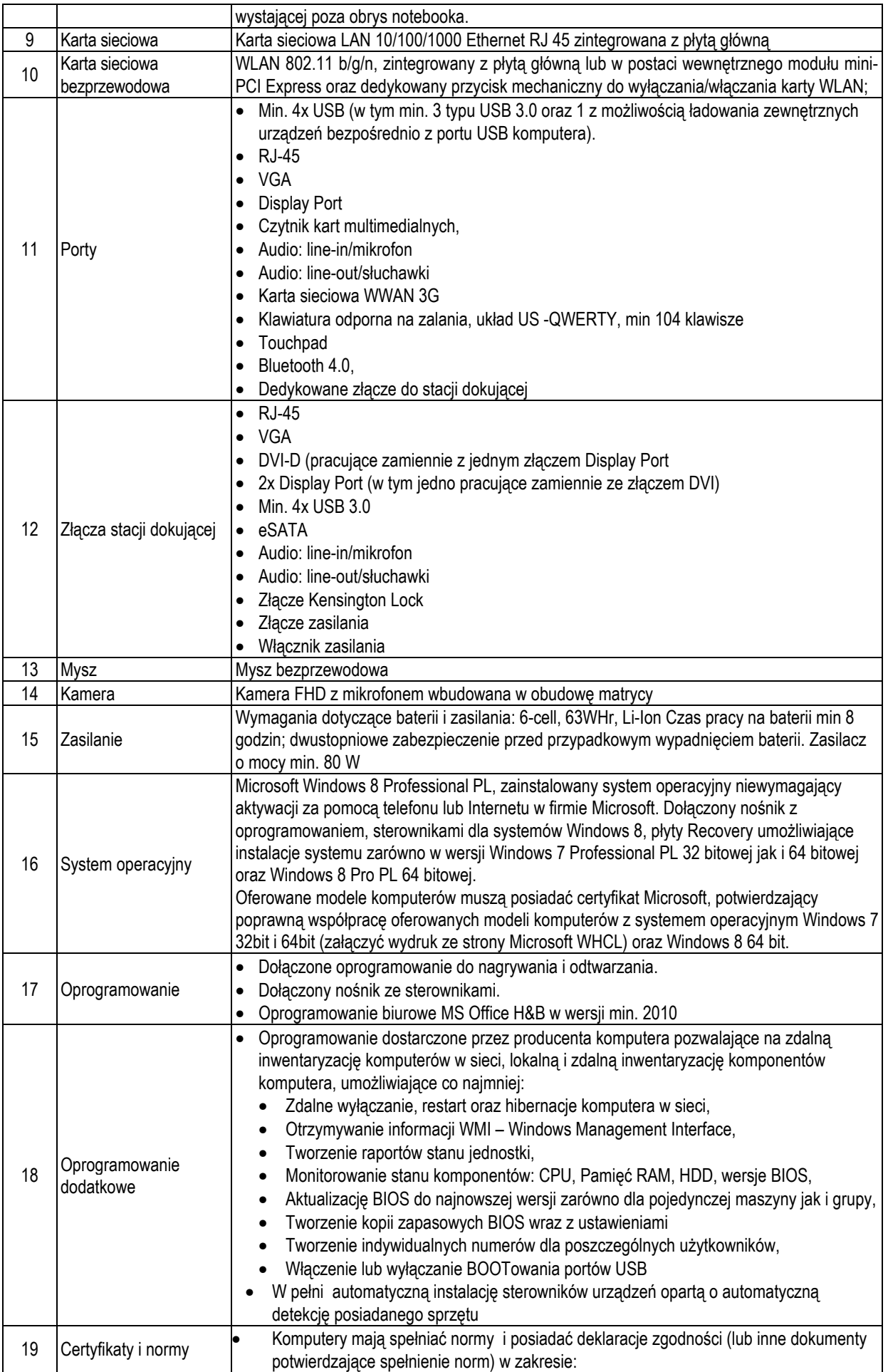

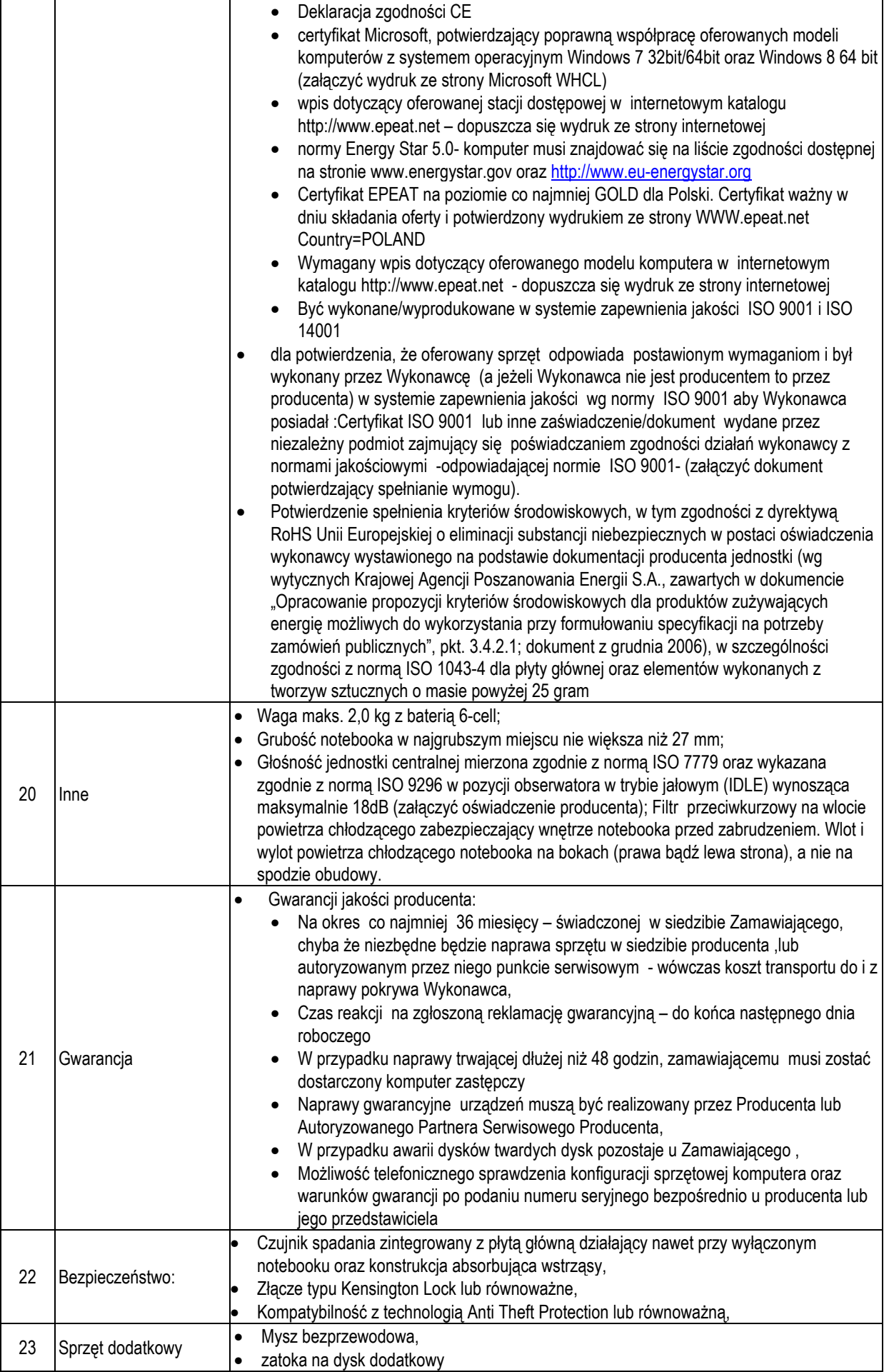

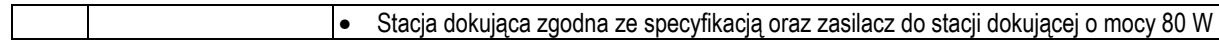

# **2. Głośniki – 2 szt.**

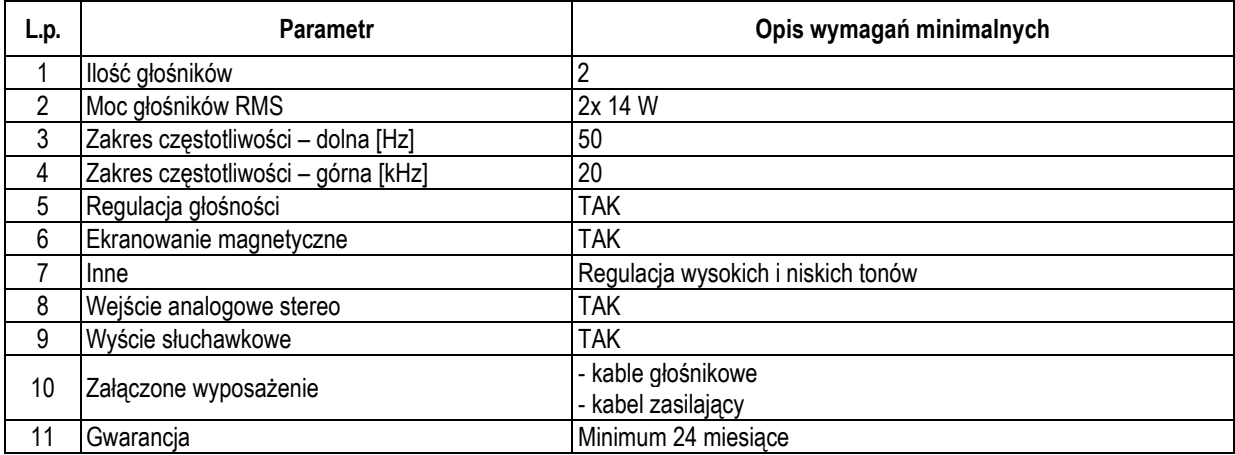

# **3. Karty SDHC – 10 szt.**

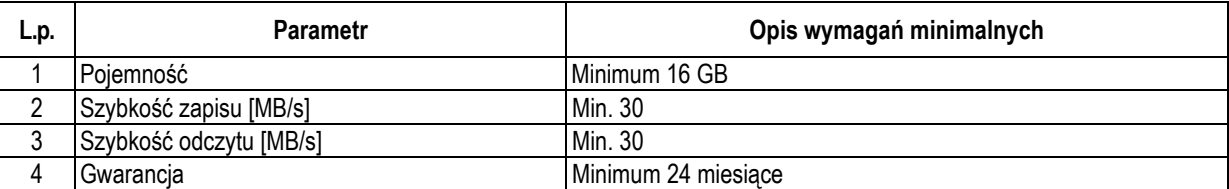

# **4. Pendrive – 10 szt.**

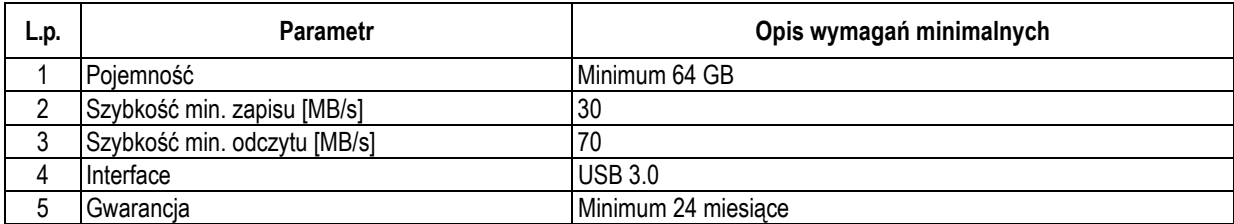

# **5. Kable**

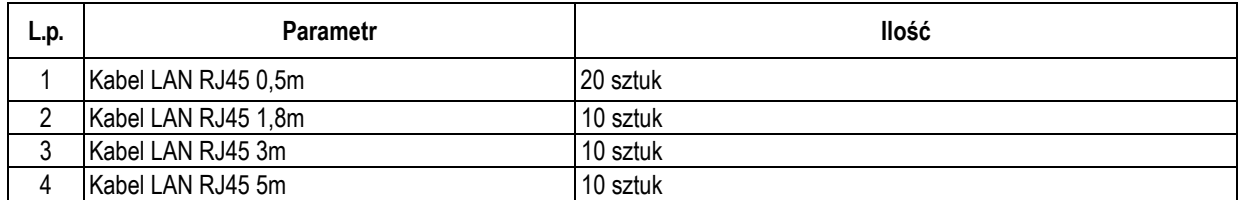

# **6. Router – 1 sztuka**

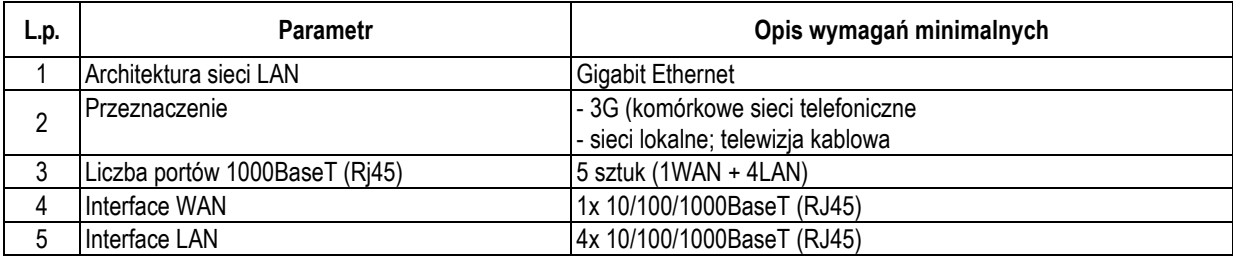

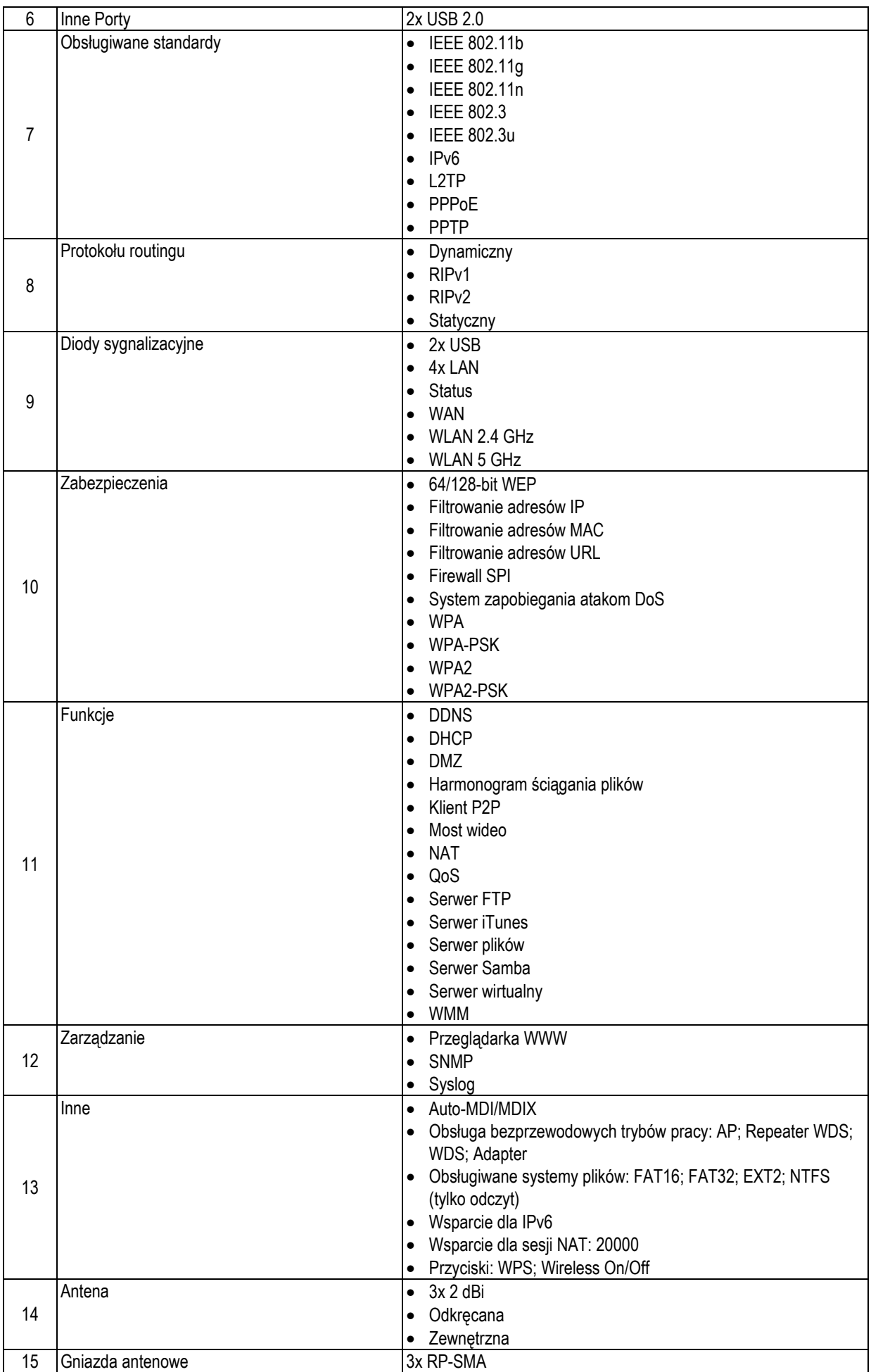

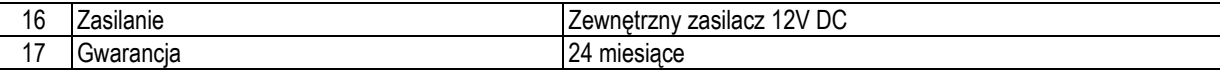

# **7. Dysk zewnętrzny – 4 szt.**

 $\mathbf l$ 

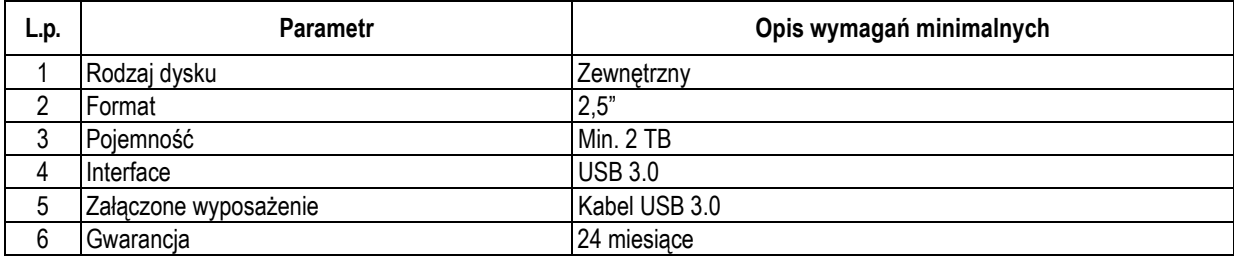

# **8. Dysk wewnętrzny– 4 szt.**

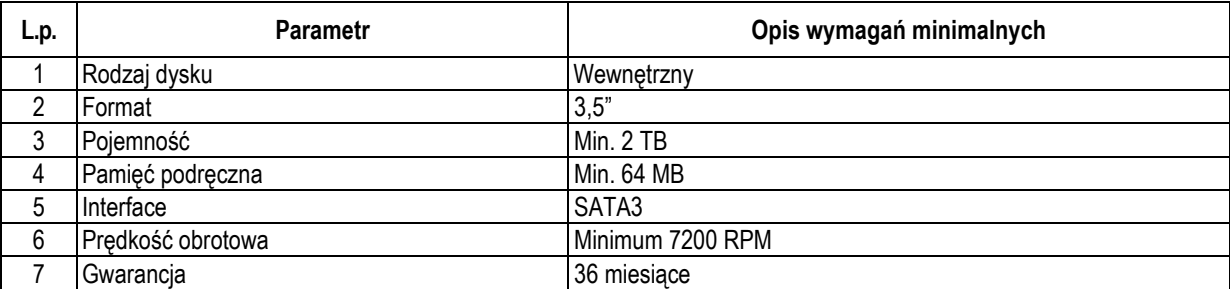

# **9. Dysk wewnętrzny – 4 szt.**

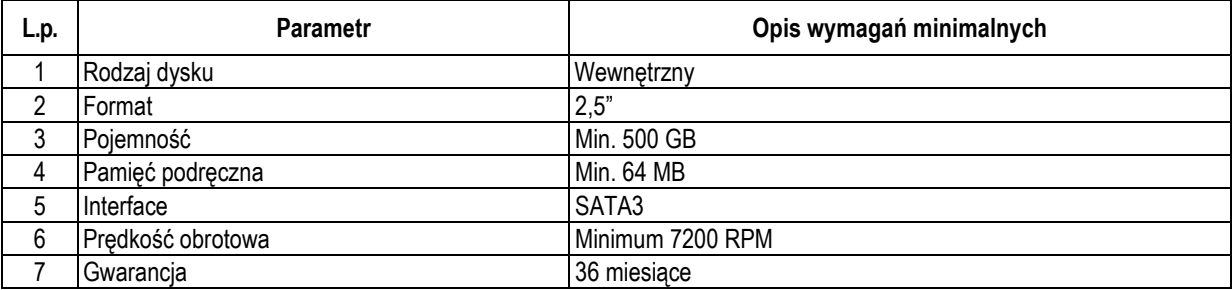

# **10. Dysk wewnętrzny SSD – 4 szt.**

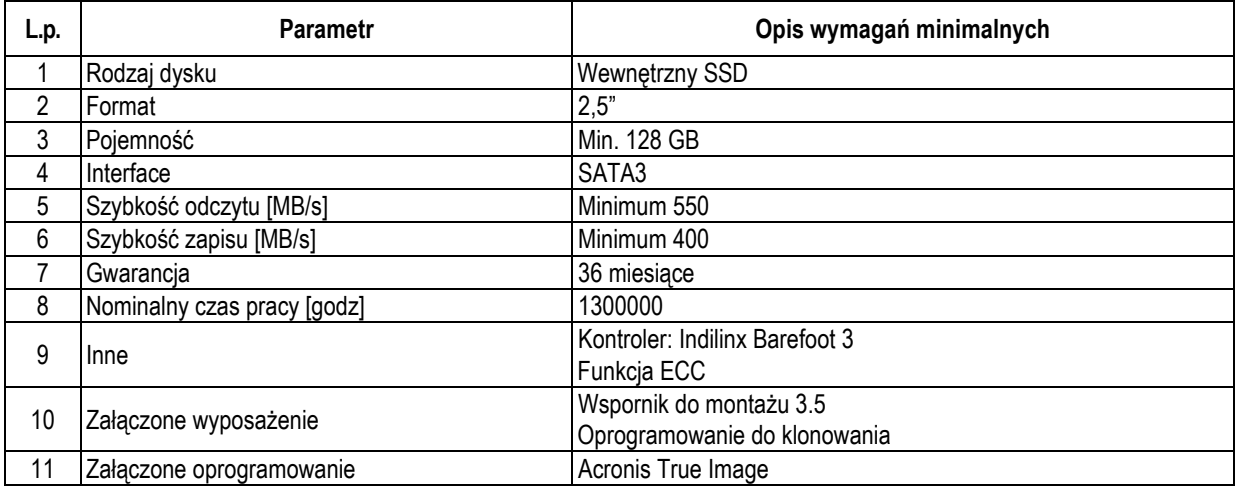

# **11. Dysk wewnętrzny ATA– 3 szt.**

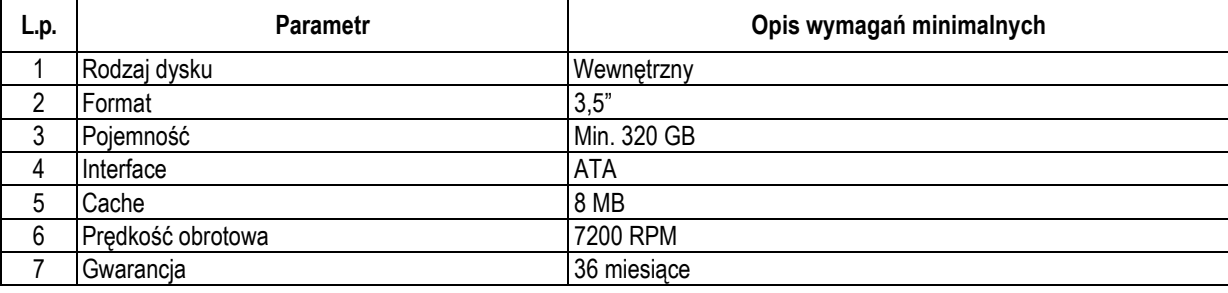

# **12. Oprogramowanie Nero Burning ROM 2014 – 10 licencji**

## **13. Stacje robocze – 4 sztuki**

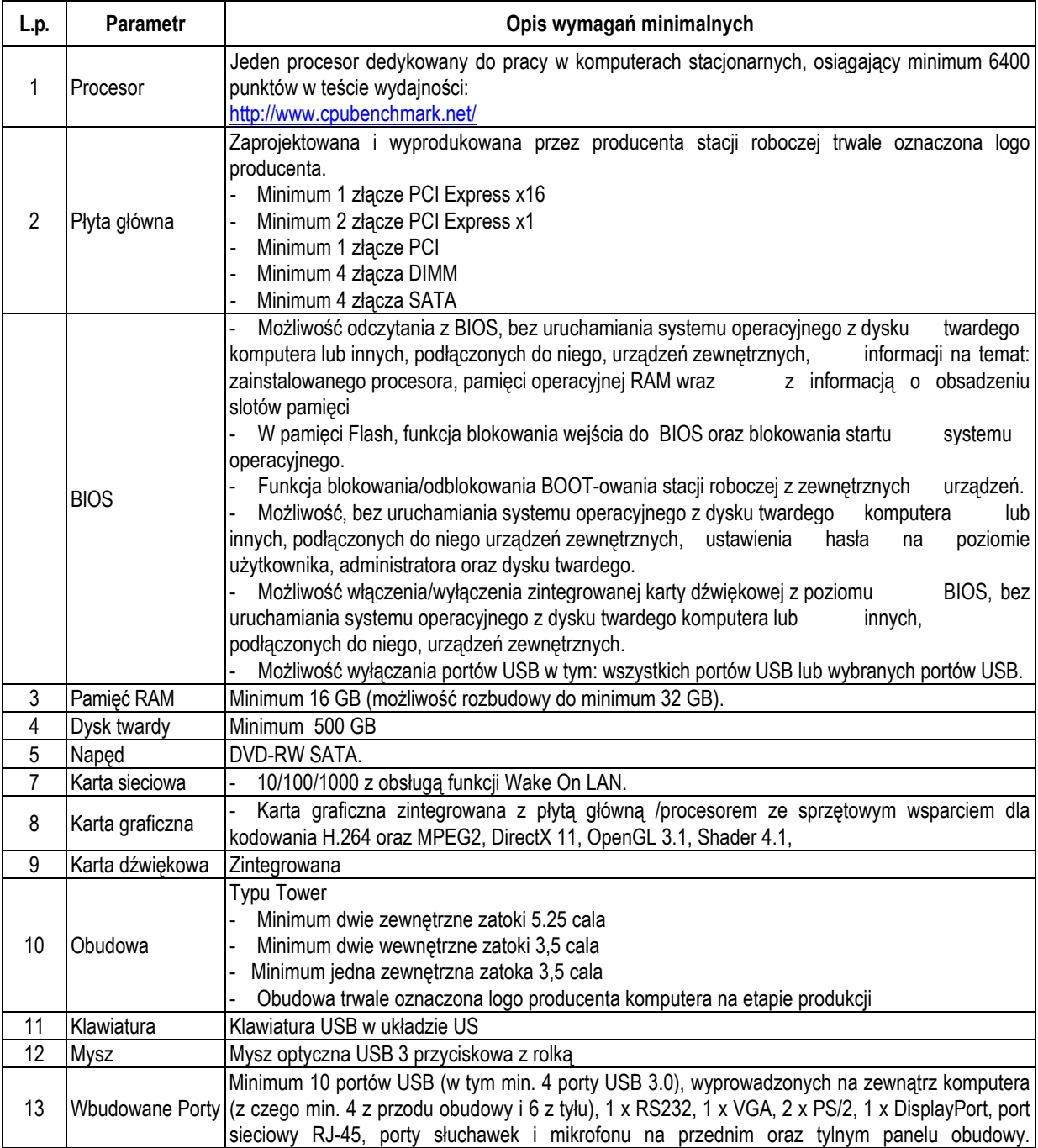

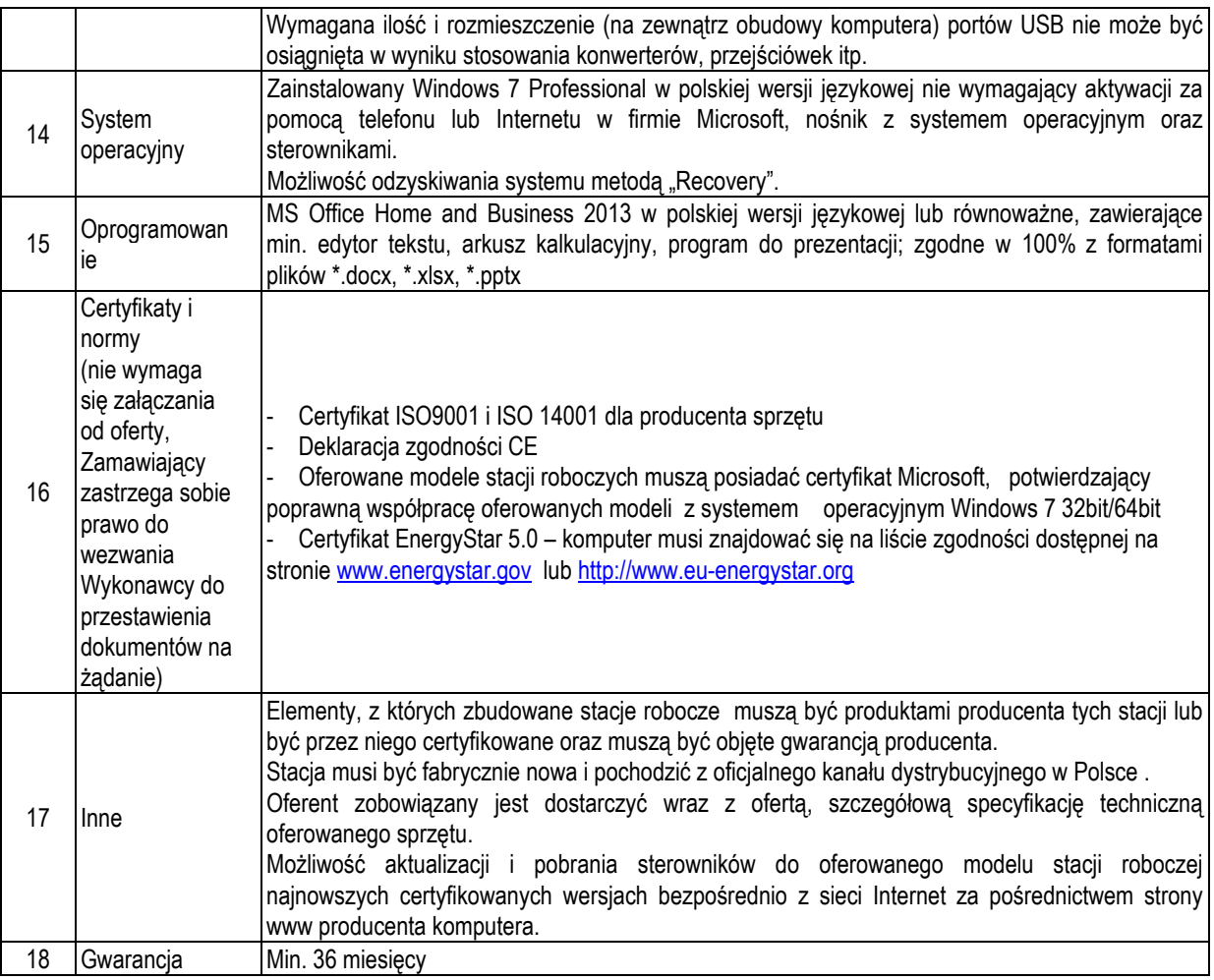

## **14.Monitor – 8 sztuk**

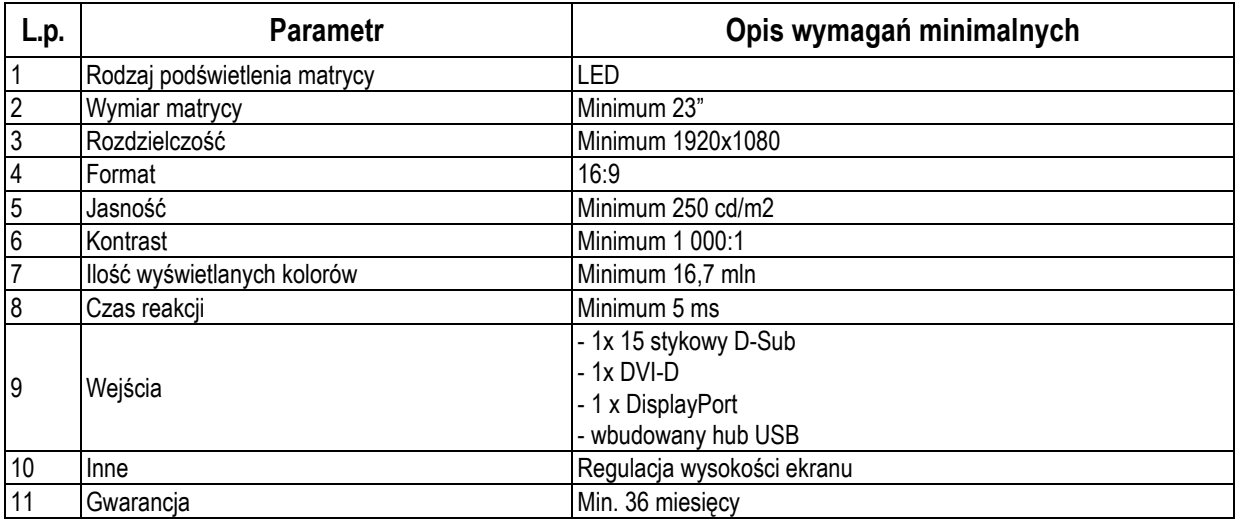

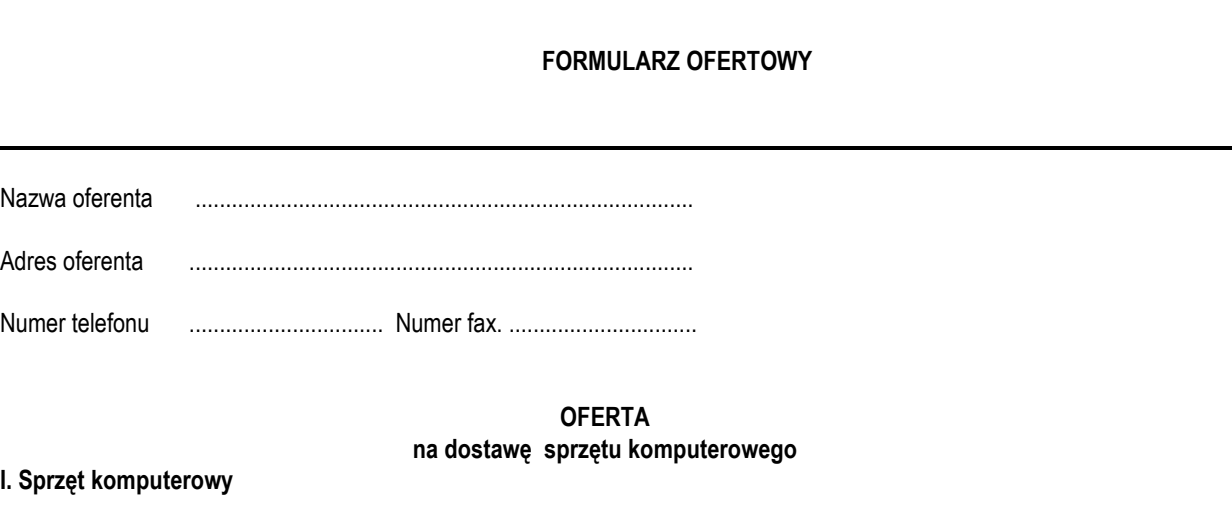

**1. Laptopy – 3 szt.** 

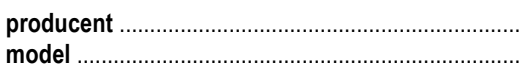

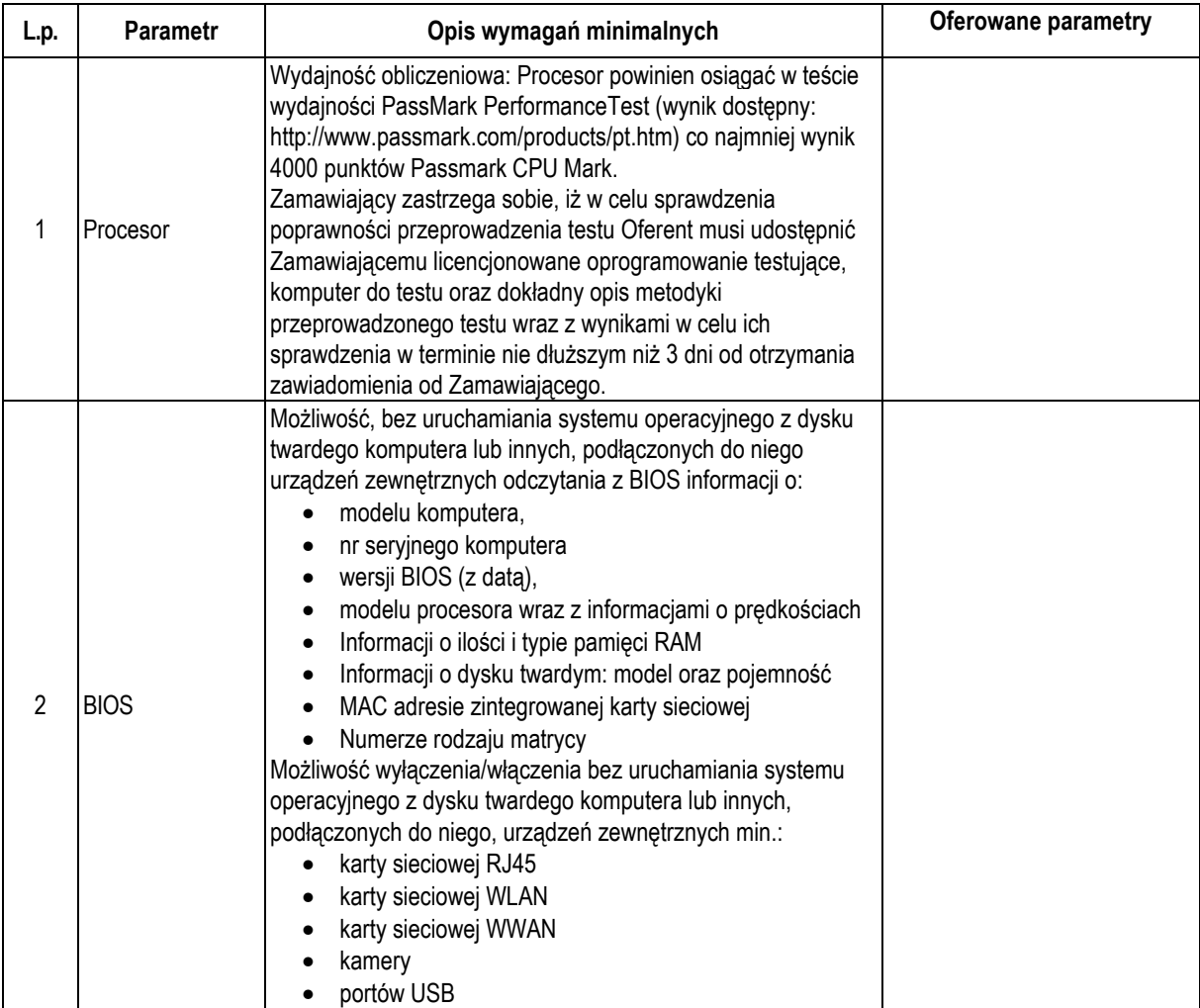

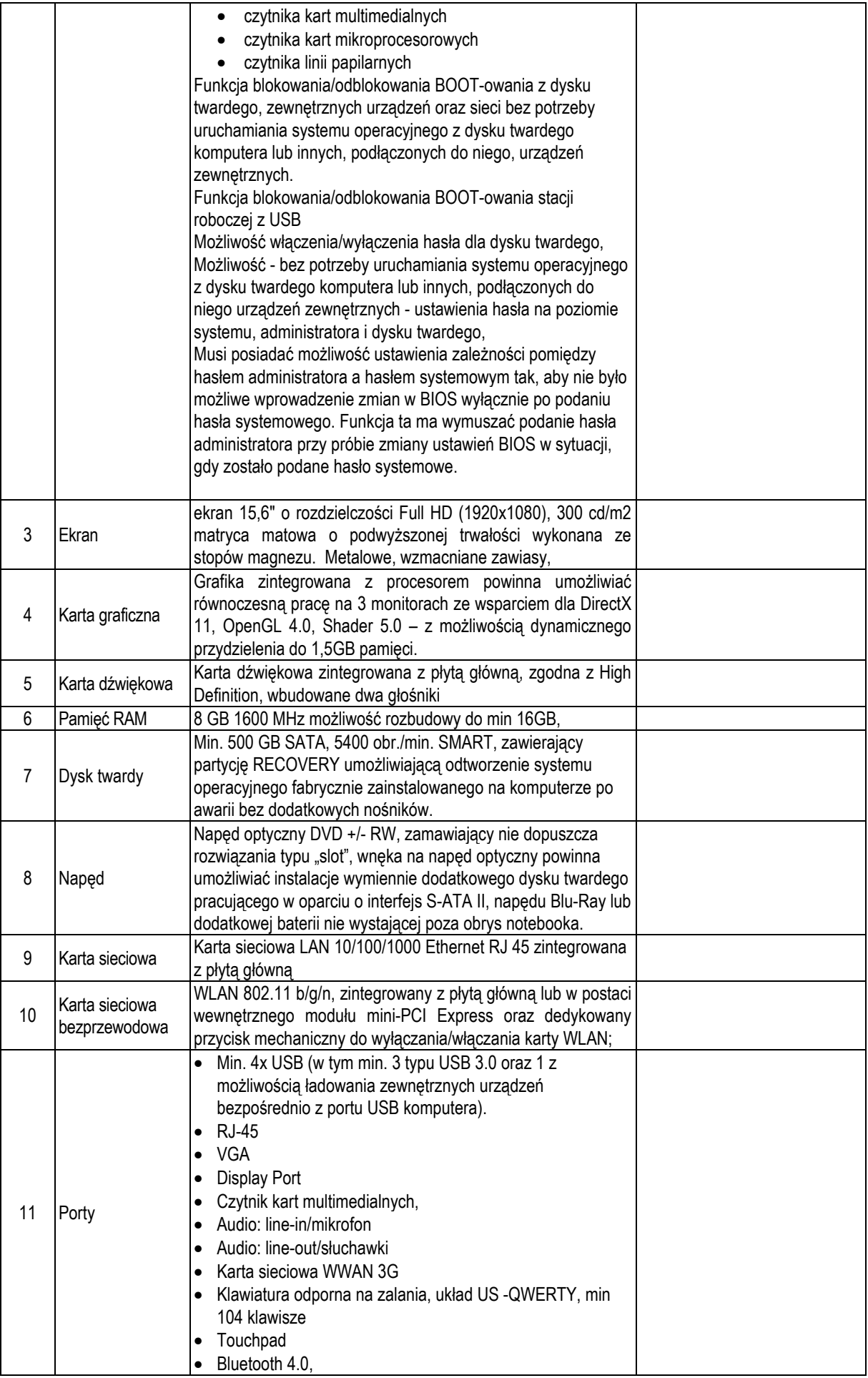

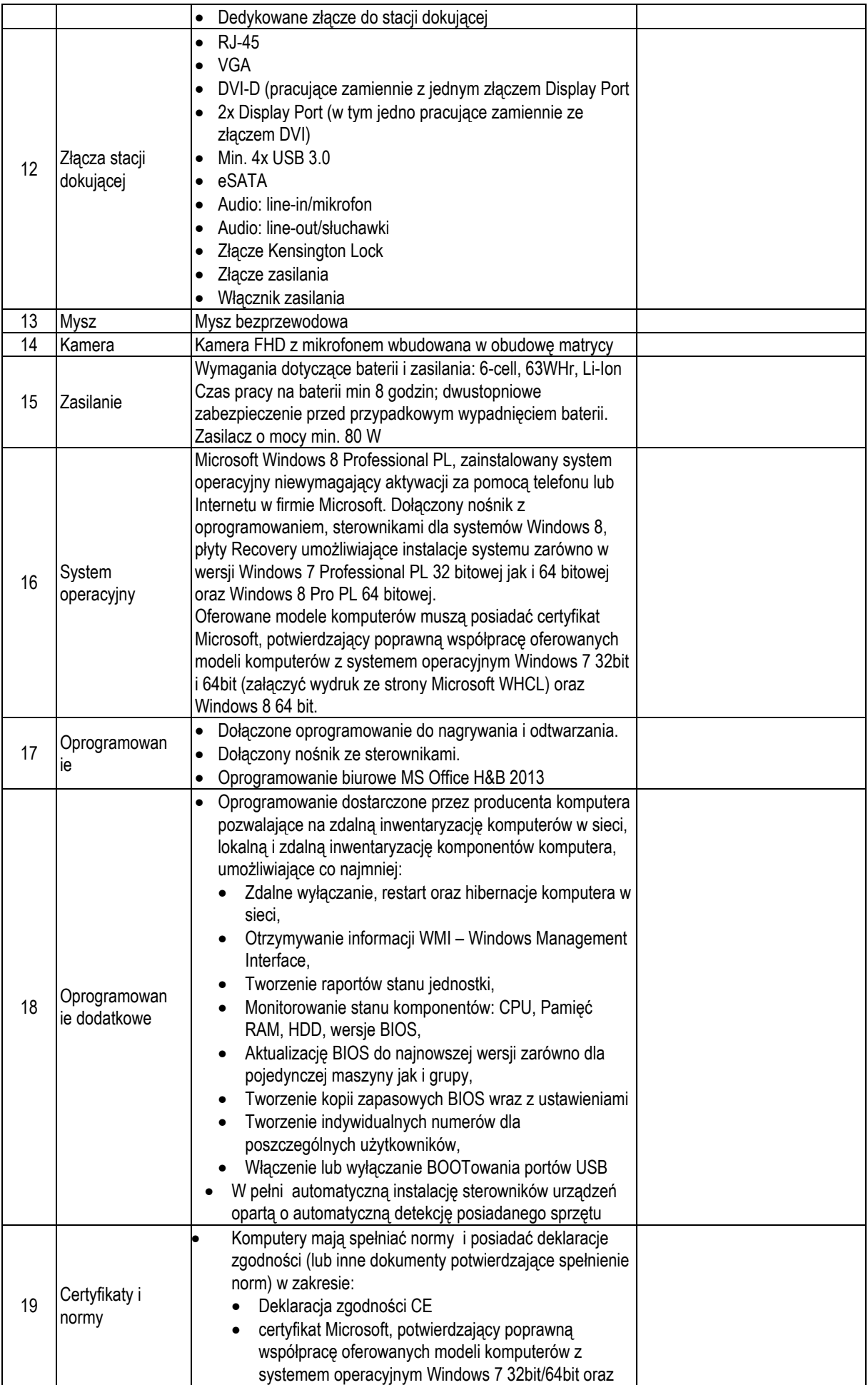

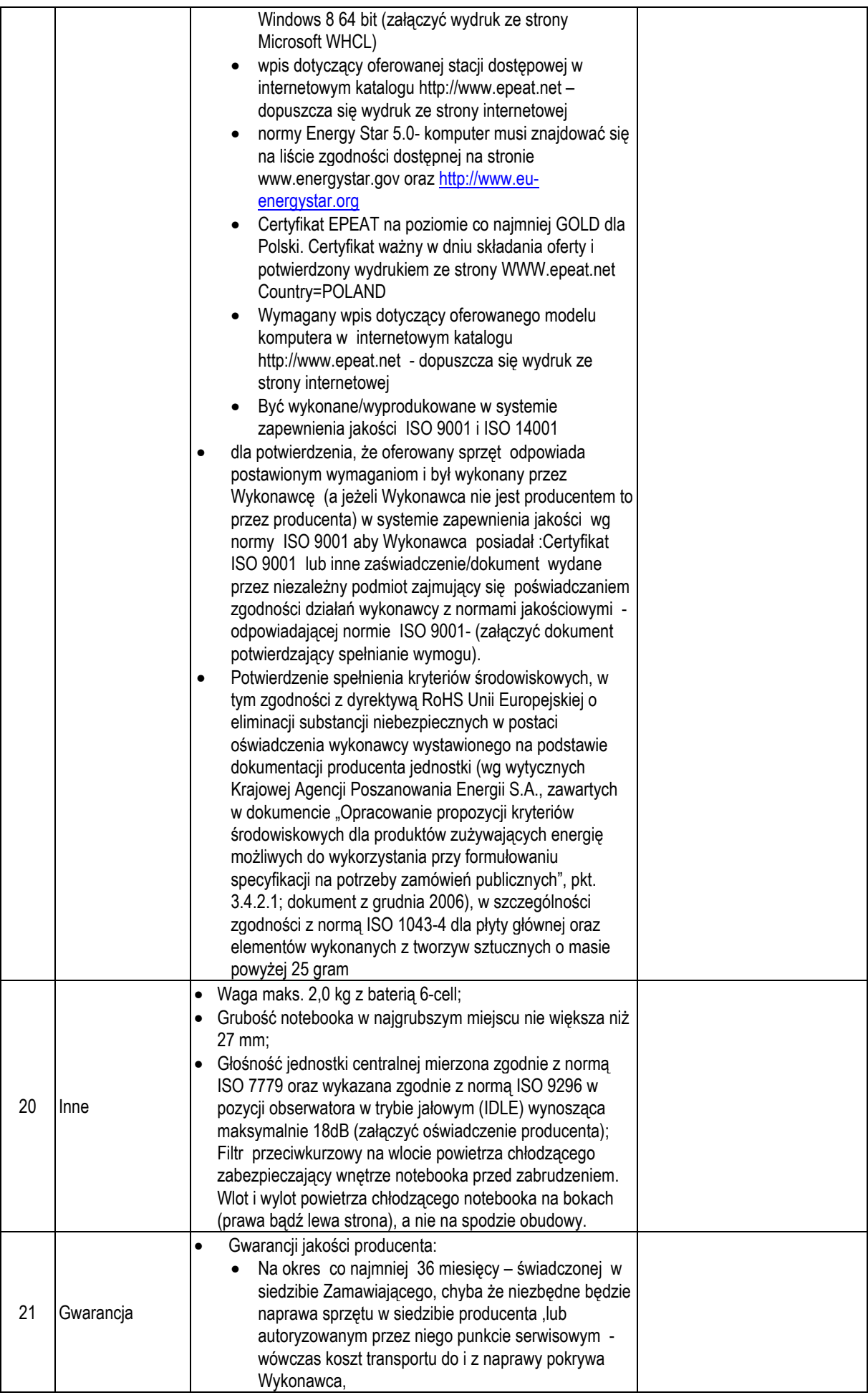

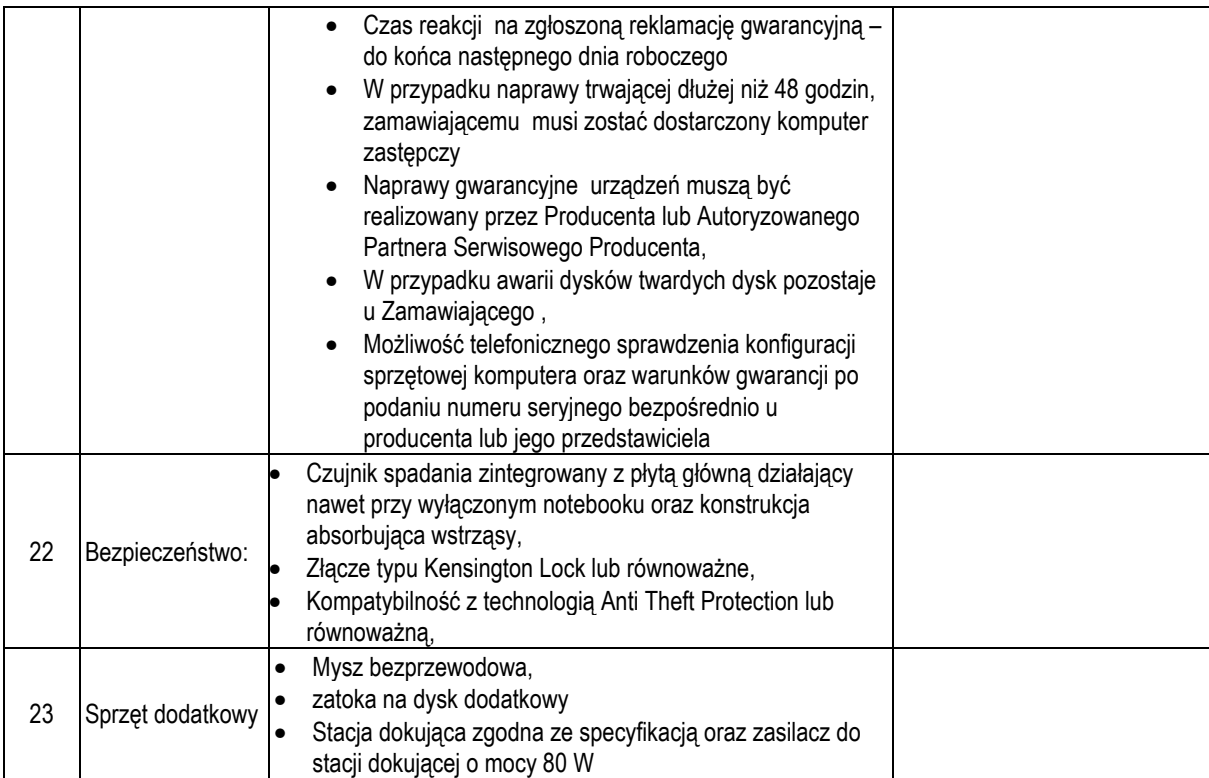

# **2. Głośniki – 2 szt.**

 **producent** ..................................................................  **model** .........................................................................

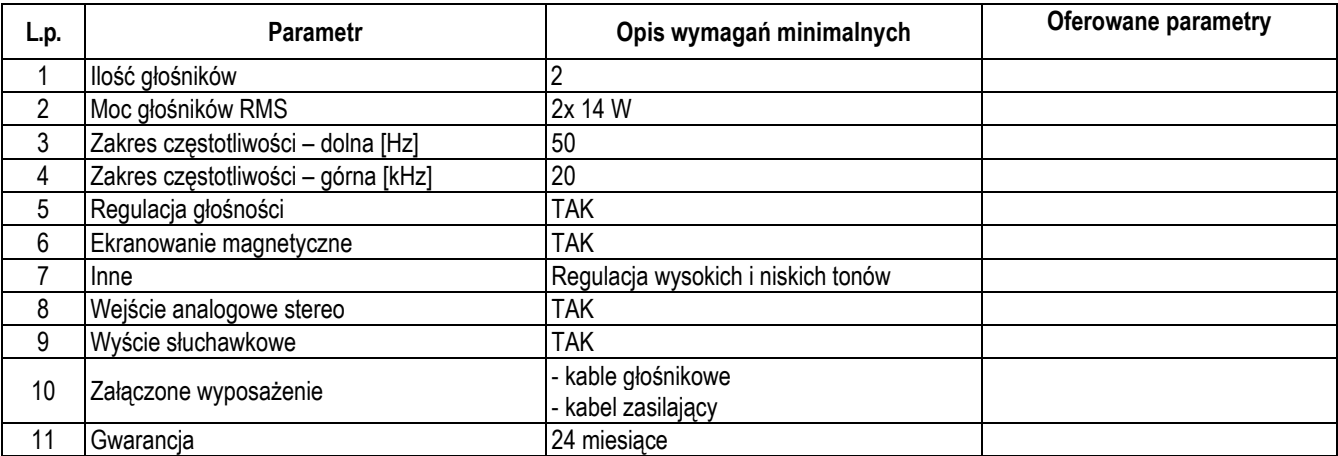

# **3. Karty SDHC – 10 szt**

 **producent** ..................................................................  **model** .........................................................................

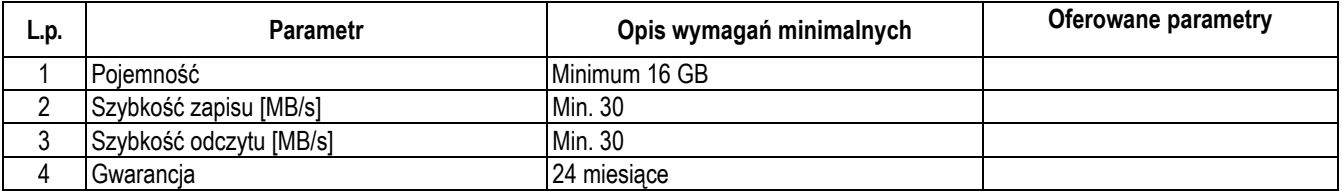

# **4. Pendrive – 10 szt.**

 **producent** ..................................................................  **model** .........................................................................

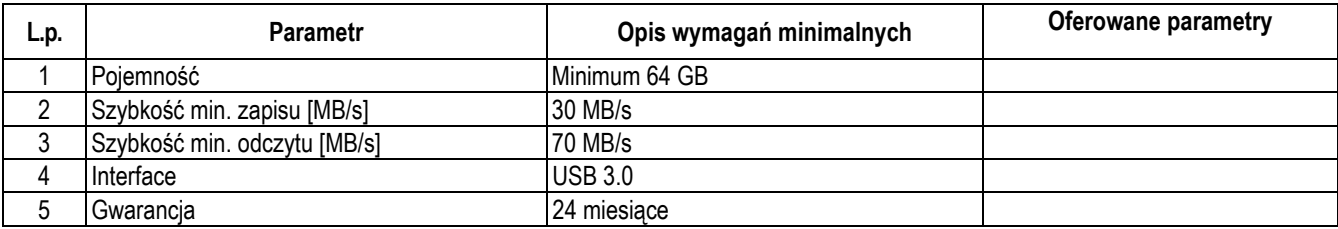

## **5. Kable**

 **producent** ..................................................................  **model** .........................................................................

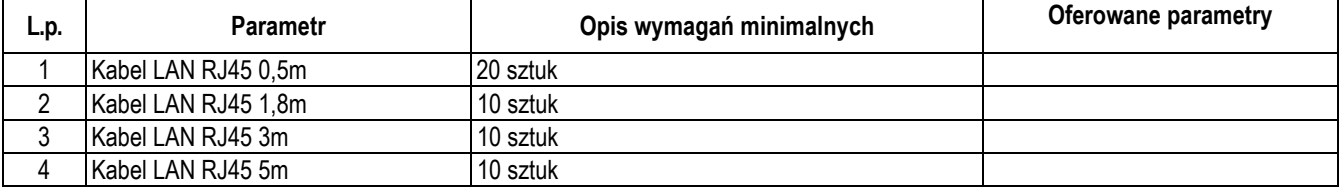

## **6. Router – 1 sztuka**

 **producent** ..................................................................  **model** .........................................................................

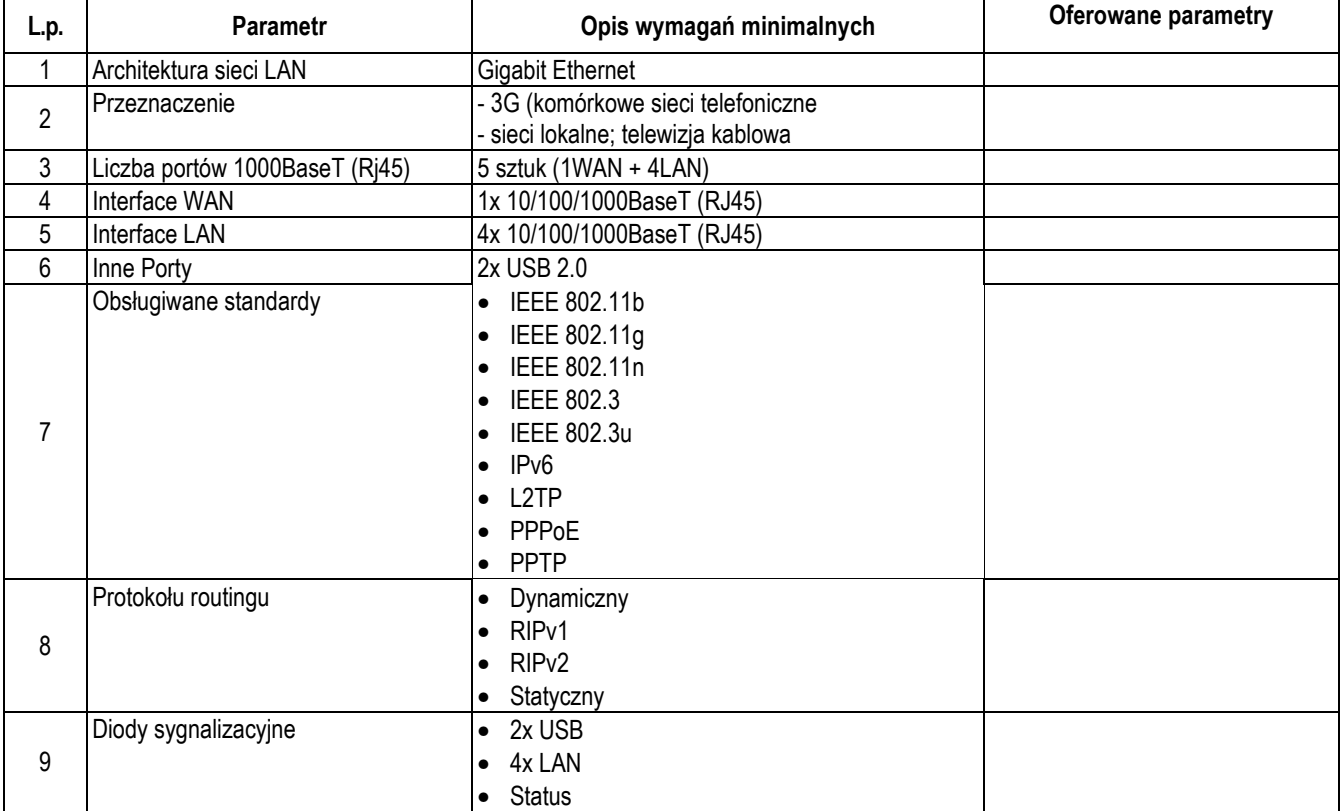

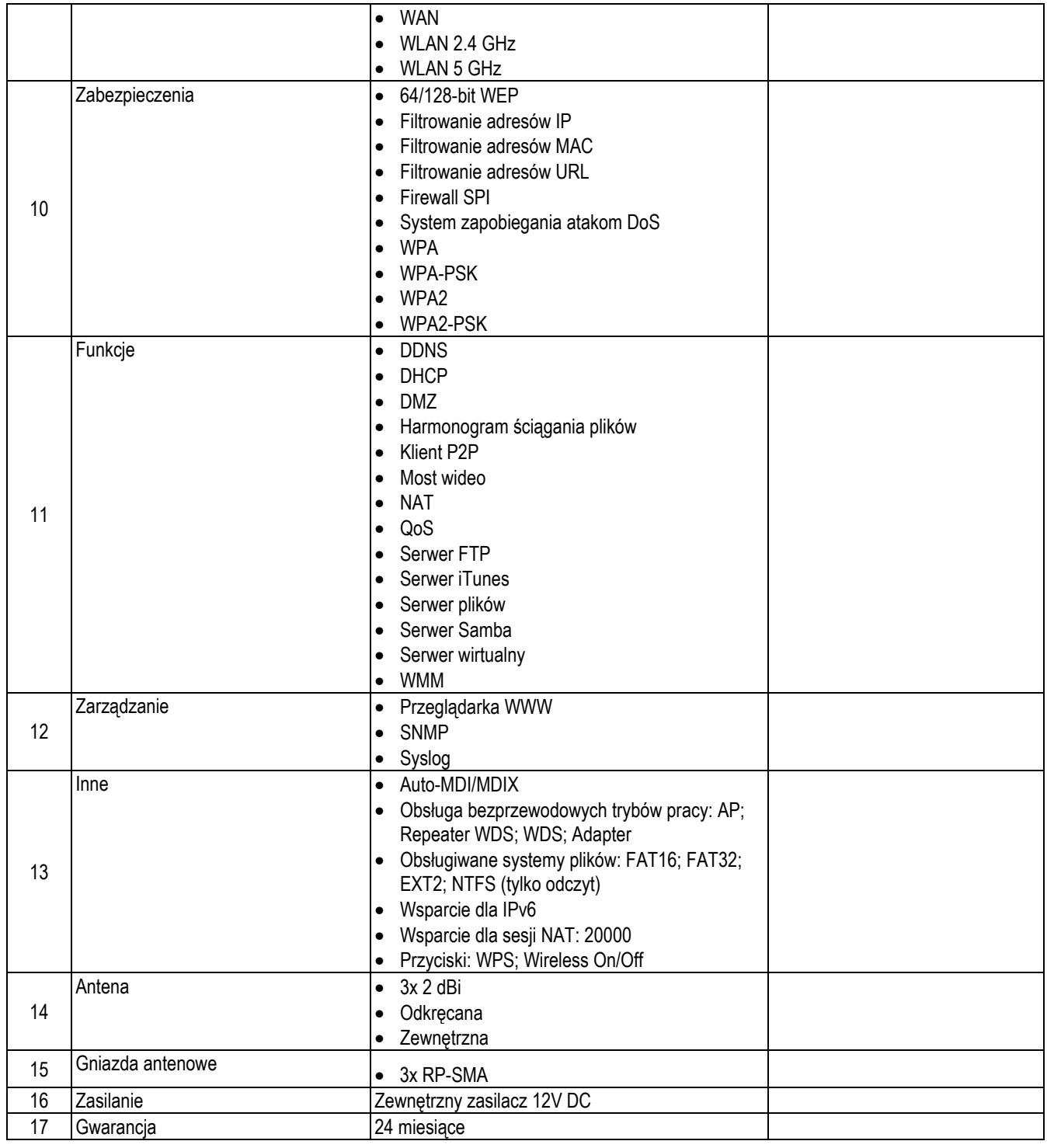

# **7. Dysk zewnętrzny – 4 szt.**

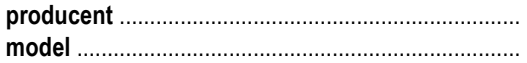

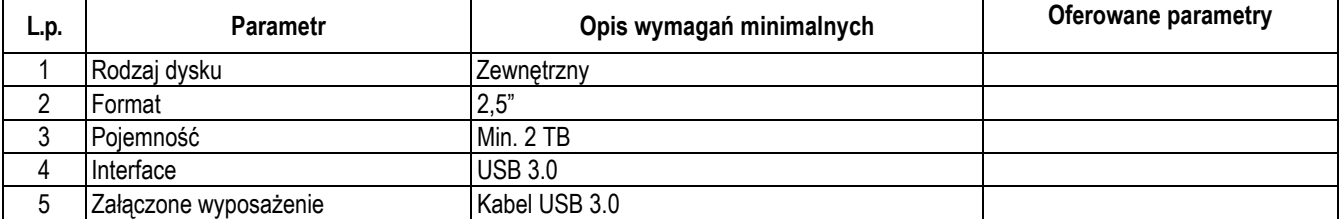

6 Gwarancje 24 miesiące

# **8.** Dysk wewnętrzny– 4 szt.

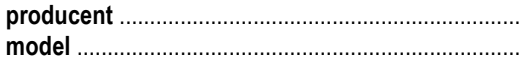

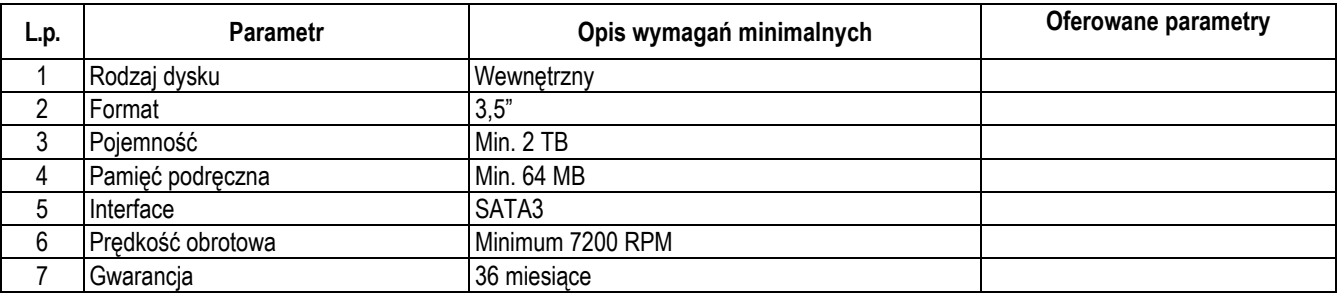

# **9. Dysk wewnętrzny – 4 szt.**

 **producent** ..................................................................  **model** .........................................................................

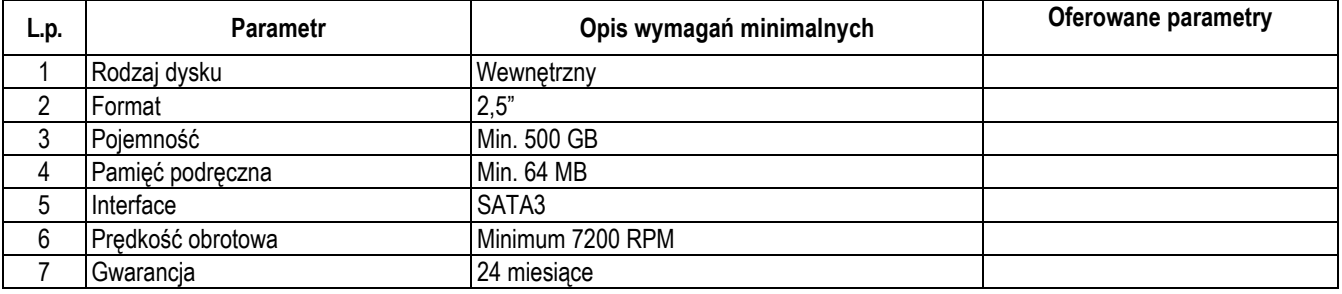

# **10.** Dysk wewnętrzny SSD – 4 szt.

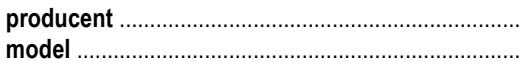

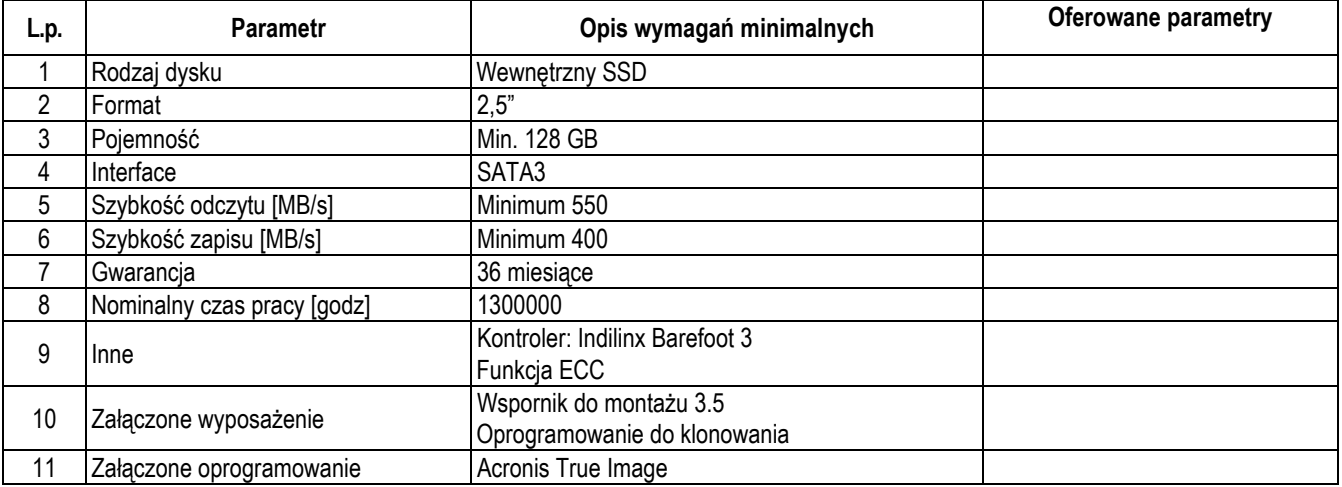

# **11. Dysk wewnętrzny ATA– 3 szt.**

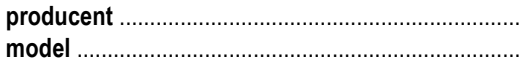

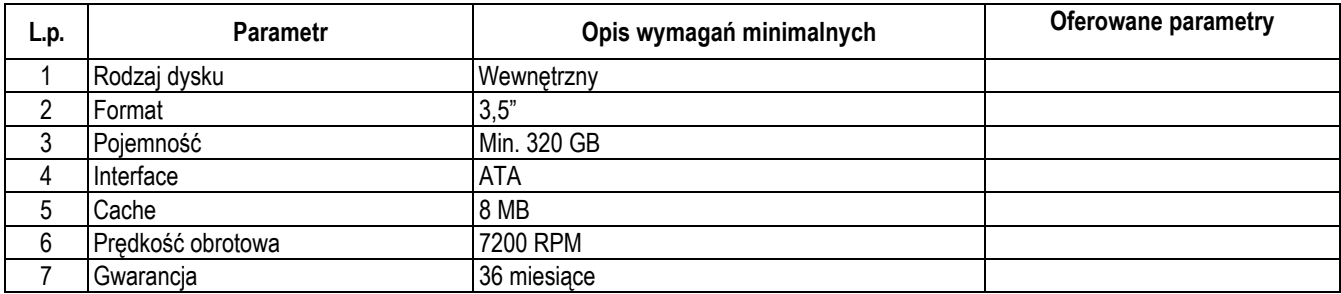

# **12. Oprogramowanie Nero Burning ROM 2014 – 10 licencji**

 **producent** ..................................................................  **model** .........................................................................

# **13. Stacja robocza - 4 szt**

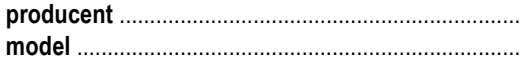

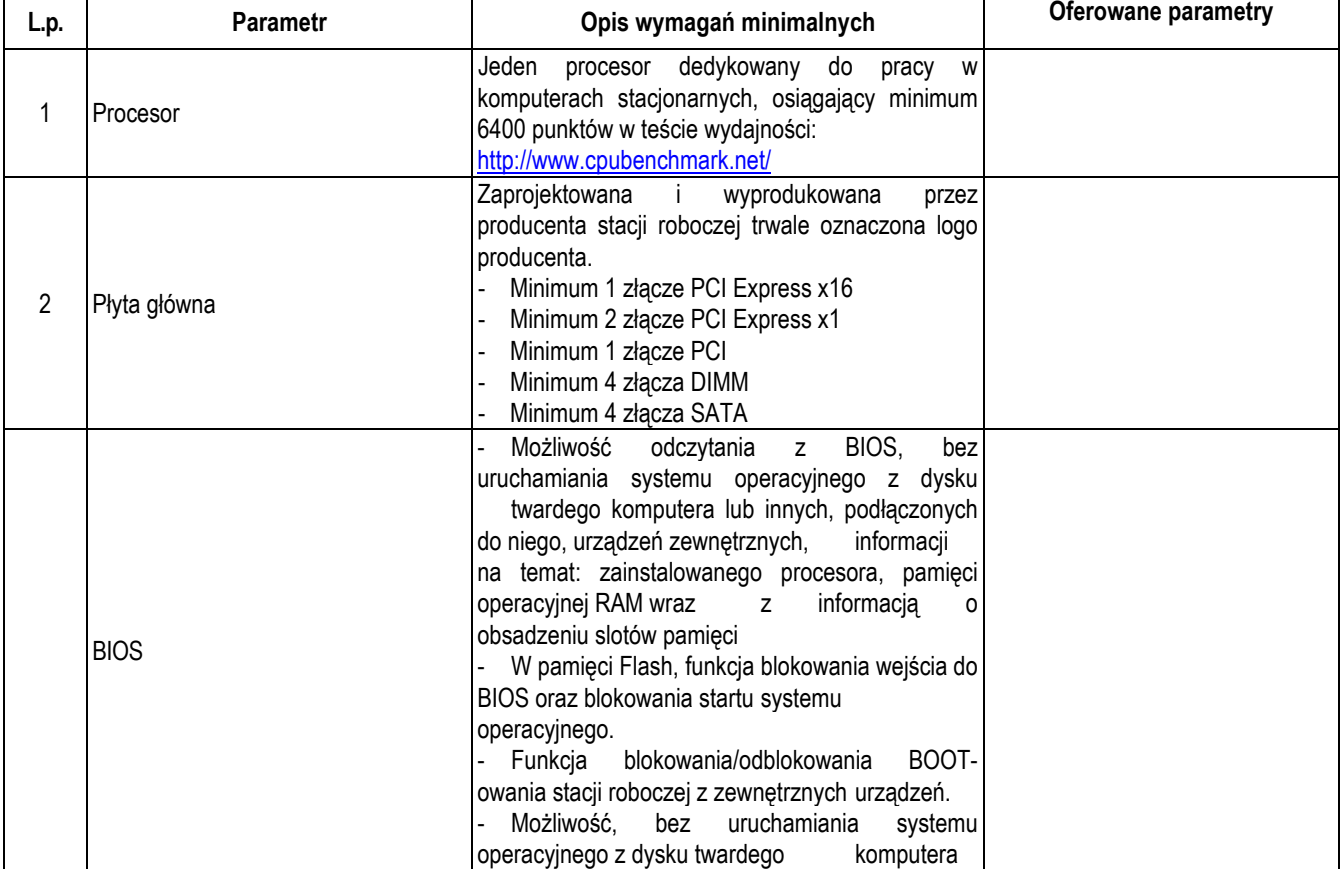

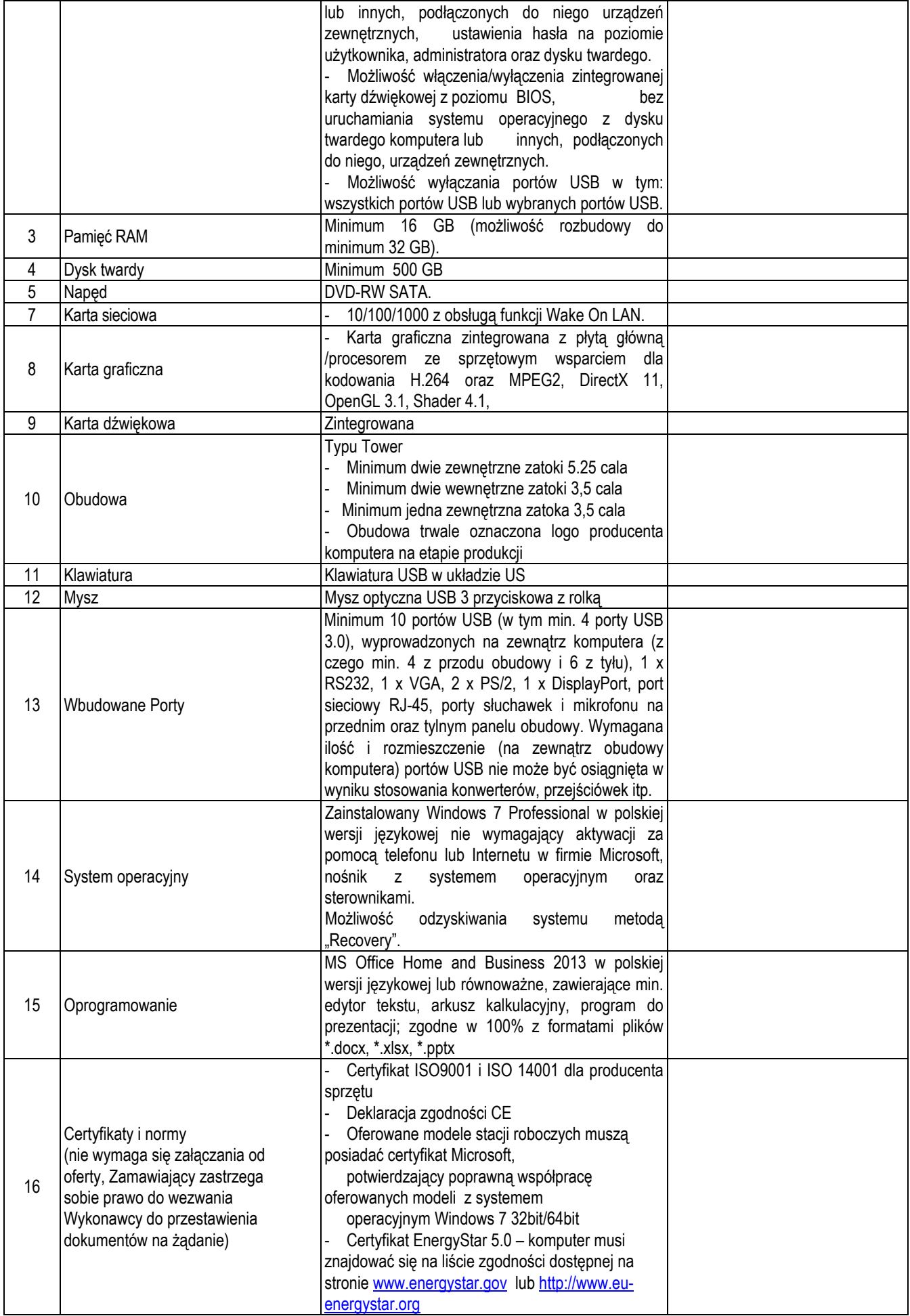

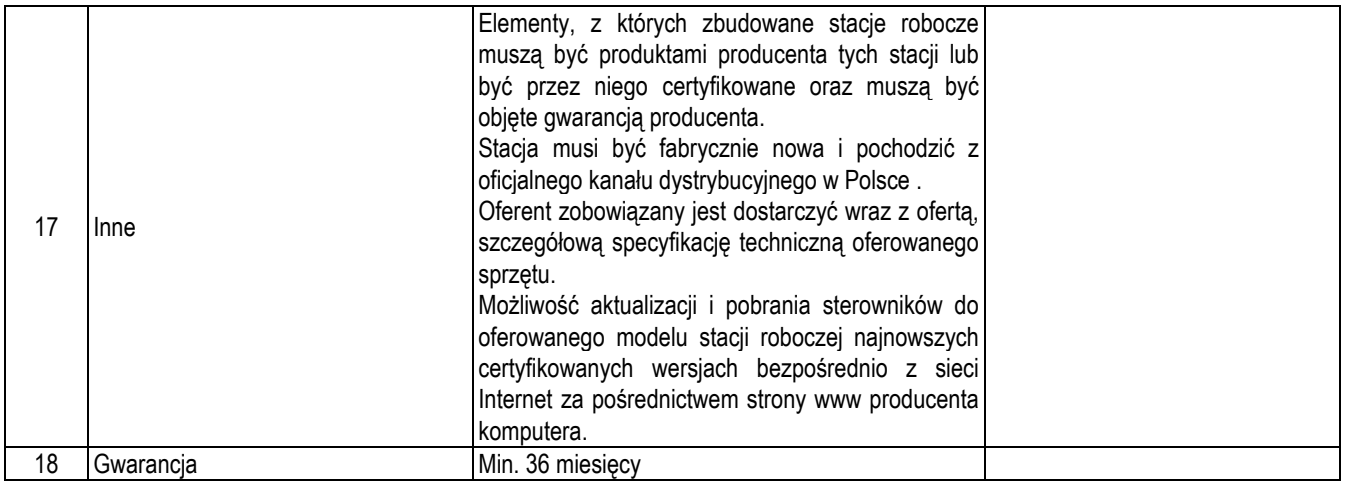

## **14. Monitor – 8 szt.**

 **producent** ..................................................................  **model** .........................................................................

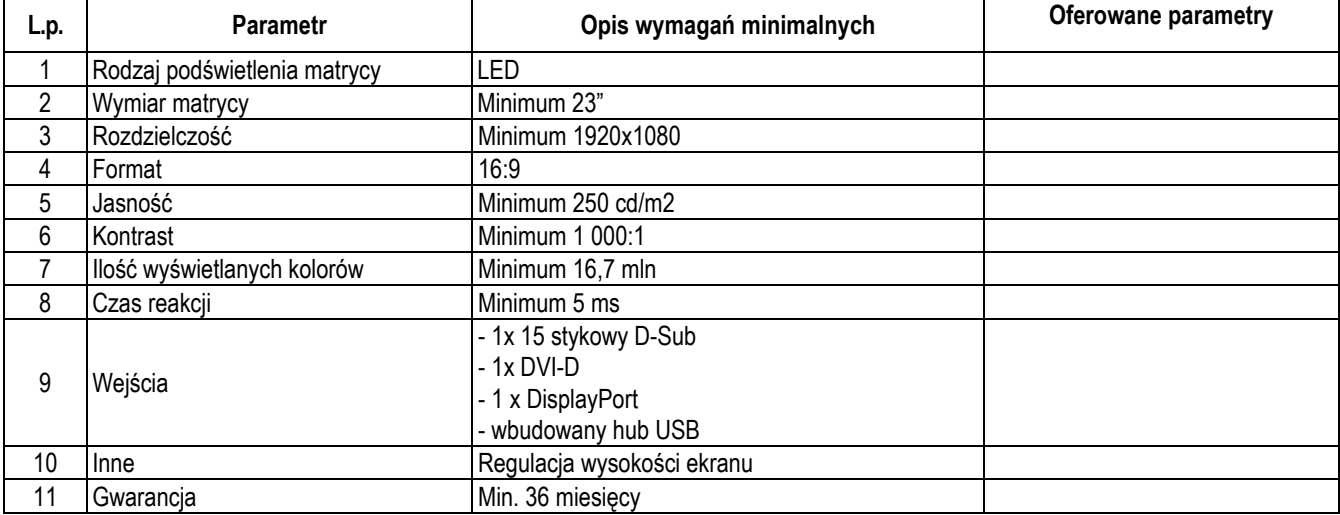

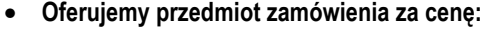

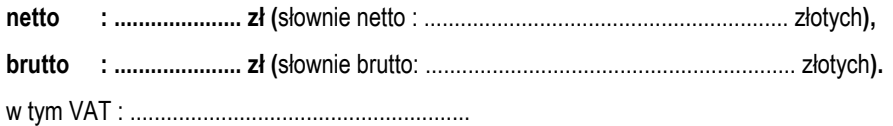

## **II. Termin wykonania zamówienia: do dnia 30 grudnia 2013**

## **Podana cena za przedmiot zamówienia określonego w Specyfikacji Istotnych Warunków Zamówienia zawiera wszystkie koszty związane z dostawą**

1. Niniejszym oświadczamy, że zapoznaliśmy się ze specyfikacją istotnych warunków zamówienia i nie wnosimy do niej zastrzeżeń oraz zdobyliśmy wszystkie niezbędne nam informacje do przygotowania oferty,

2. Oświadczamy, że oferowane urządzenia będą kompletne i po zainstalowaniu będą gotowe do użytku. Załączamy oryginalną specyfikację techniczną w celu potwierdzenia parametrów urządzeń podlegających ocenie komisji przetargowej.

3. Oświadczamy, że uważamy się za związanych niniejszą ofertą na czas wskazany w SIWZ tj. 30 dni od daty złożenia ofert.

4. W przypadku wybrania naszej oferty Zobowiązujemy się do zawarcia umowy z Zamawiającym na warunkach określonych w niniejszej specyfikacji przetargowej .

5.Integralną część naszej oferty stanowią następujące dokumenty…………………………………………………

# Załącznikami są :

- Wypełniona tabela 1 Zestawienie sprzętu komputerowego
- ........................
- ........................
- ........................
- .......................

Pieczęć firmowa **Podpis** Podpis

.........................................................................

......................................................... (upełnomocniony przedstawiciel oferenta)

## Tabela 1. Zestawienie sprzętu komputerowego

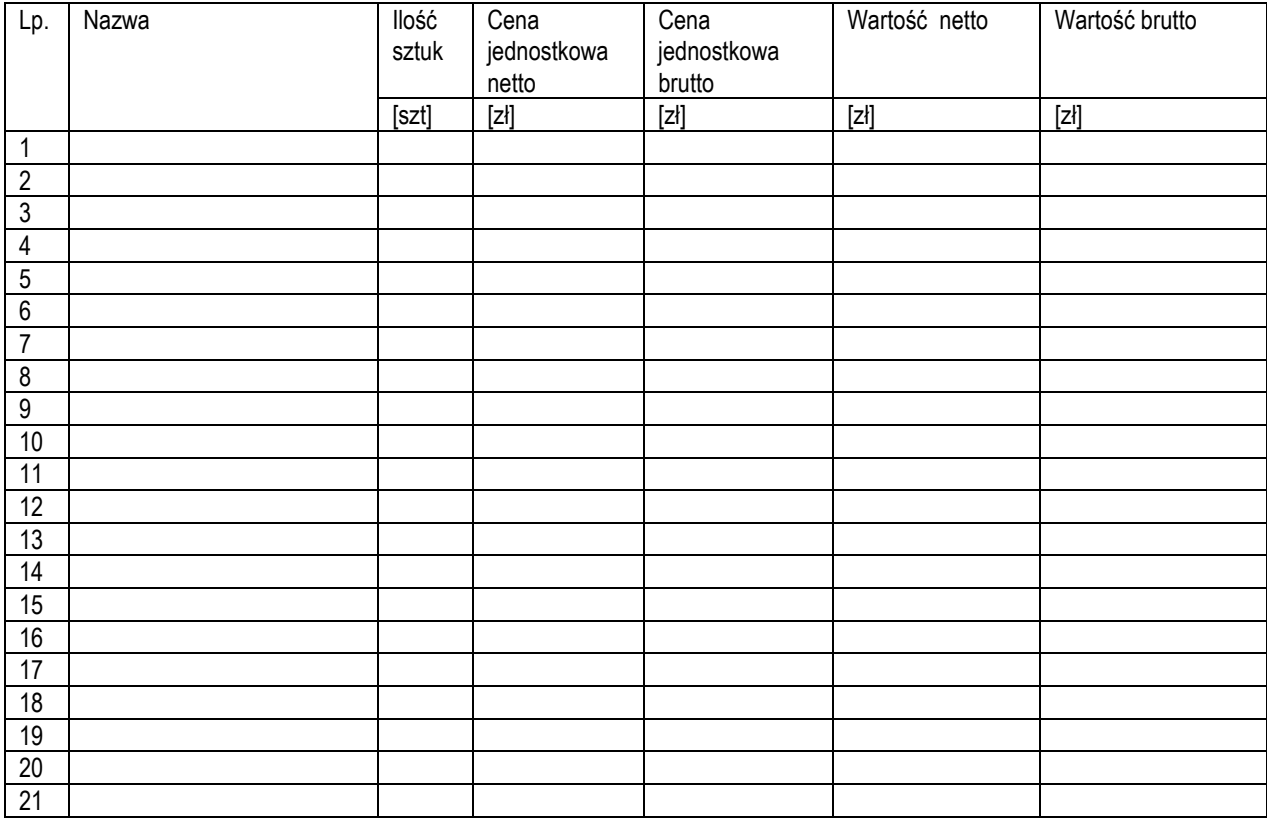

…......................…......................... (miejscowość i data)

#### **OŚWIADCZENIE**

# **O SPEŁNIENIU WARUNKÓW UDZIAŁU W POSTĘPOWANIU ZGODNIE Z ART. 22 UST.1 PKT 1-4 USTAWY PRAWO ZAMÓWIEŃ PUBLICZNYCH**

Przystępując do postępowania o udzielenie zamówienia publicznego na:

# **DOSTAWĘ SPRZĘTU KOMPUTEROWEGO**

w imieniu

………………………………………………………………………………………………………………

...................…................................................................................................................................

## (nazwa Wykonawcy)

oświadczam, że:

- 1. Posiadam uprawnienia niezbędne do wykonania zamówienia, jeżeli przepisy prawa nakładają obowiązek ich posiadania
- 2. Posiadam niezbędną wiedzę i doświadczenie
- 3. Dysponuję odpowiednim potencjałem technicznym oraz osobami zdolnymi do wykonania zamówienia
- 4. Znajduję się w sytuacji ekonomicznej i finansowej zapewniającej wykonanie zamówienia,

**......................................................................................**  (podpis osoby uprawnionej do reprezentacji Wykonawcy)

………………………………………………… (miejscowość i data)

## **OŚWIADCZENIE**

# **O BRAKU PODSTAW DO WYKLUCZENIA Z POSTĘPOWANIA O UDZIELENIE ZAMÓWIENIA PUBLICZNEGO NA PODSTAWIE ART. 24 UST.1 USTAWY PRAWO ZAMÓWIEŃ PUBLICZNYCH**

Przystępując do postępowania o udzielenie zamówienia publicznego na:

# **DOSTAWĘ SPRZĘTU KOMPUTEROWEGO**

w imieniu

………………………………………………………………………………………………………………

...................…................................................................................................................................

(nazwa Wykonawcy)

oświadczam, że brak jest podstaw do wykluczenia mnie z postępowania o udzielenie zamówienia publicznego na podstawie art. 24 ust.1 ustawy Prawo Zamówień Publicznych.

> **......................................................................................**  (podpis osoby uprawnionej do reprezentacji Wykonawcy)

(miejscowość i data)

………………………………………………………

## **OŚWIADCZENIE**

# **O BRAKU PODSTAW DO WYKLUCZENIA Z POSTĘPOWANIA O UDZIELENIE ZAMÓWIENIA PUBLICZNEGO NA PODSTAWIE ART. 24 UST. 2 PKT 5 USTAWY PRAWO ZAMÓWIEŃ PUBLICZNYCH**

Przystępując do postępowania o udzielenie zamówienia publicznego na:

## **DOSTAWĘ SPRZĘTU KOMPUTEROWEGO**

w imieniu

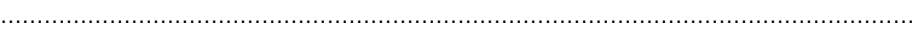

...................…................................................................................................................................

(nazwa Wykonawcy)

oświadczam, że:

- 1) nie należymy do grupy kapitałowej;\*
- 2) należymy do grupy kapitałowej w rozumieniu ustawy z dnia 16.02.2007 r. o ochronie konkurencji i konsumentów (Dz. U. Nr 50 poz. 331 z późn. zm.) wraz z następującymi podmiotami:\* ………………………………………………………………………………………………… …………………………………………………………………………………………………

…………………………………………………………………………………………………

**......................................................................................**  (podpis osoby uprawnionej do reprezentacji Wykonawcy)

\*niepotrzebne skreślić

#### **Istotne postanowienia umowy dostawy**

zawarta w Białymstoku ………….. 2013 r. pomiędzy:

Polskim Radiem – Regionalną Rozgłośnią "Radio Białystok" S.A. Z siedzibą w Białymstoku na ul. Świerkowej 1, 15 – 328, zarejestrowanym w Sądzie Rejonowym w Białymstoku XII Wydziale Gospodarczym KRS nr 0000037873, NIP: 542 – 00 – 03 – 367, REGON: 050252837, Kapitał zakładowy: 738.300 zł opłacony w całości, zwanym dalej **"Zamawiającym"**, reprezentowanym przez:

Władysława Prochowicza – Prezesa Zarządu

a

………………………………………………………………………………………………………………………………………………… ……………………………………………………………………..

łącznie zwanymi **"Stronami"** 

w wyniku postępowania o udzielenie zamówienia publicznego przeprowadzonego w trybie przetargu nieograniczonego nr sprawy ……………. została zawarta umowa o następującej treści:

#### **§ 1 PRZEDMIOT UMOWY**

1. Przedmiotem umowy jest dostawa sprzętu komputerowego o wartości ……… zł (słownie: ………………………………………………………………………………………………………….) z należnym podatkiem VAT

zgodnie ze złożoną w postępowaniu ofertą.

2. Wykonawca zobowiązuje się do realizacji przedmiotu umowy, zgodnie z kryteriami i parametrami technicznymi przedstawionymi w opisie przedmiotu zamówienia stanowiącego załącznik nr 1 do SIWZ.

#### **§ 2 WARUNKI UMOWY**

1. Koszty dostarczenia przedmiotu zamówienia poniesie Wykonawca.

2. Wykonawca gwarantuje dostarczenie przedmiotu umowy w terminie do dnia 30 XII 2013 r.

3. Wykonawca oświadcza, że przedmiot umowy jest fabrycznie nowy, pełnowartościowy oraz, że stanowi jego własność i nie jest obciążony prawami na rzecz osób trzecich.

4. Wykonawca zapewnia, że wszelkie instrukcje potrzebne do należytego korzystania z dostarczonego przedmiotu umowy zgodnie z jego przeznaczeniem przez użytkowników Zamawiającego, dostarczone będą wraz z urządzeniami i będą sporządzone w języku polskim.

5. Wykonawca zapewnia dostęp do niezbędnych sterowników do oferowanego sprzętu.

6. Wykonawca zapewnia, ze dane związane z oprogramowaniem i kluczami licencyjnymi nie będą udostępniane osobom trzecim.

7. Wykonawca gwarantuje wysoką niezawodność oferowanego sprzętu .

8. Wykonawca zapewnia oznakowanie symbolem CE zgodnie z wymogami określonymi w Rozporządzeniu Ministra Gospodarki z dnia 21 sierpnia 2007 r. w sprawie zasadniczych wymagań dla sprzętu elektrycznego (Dz. U. Nr 155, poz. 1089).

## **§ 3 WARUNKI GWARANCJI**

1. Wykonawca udzieli gwarancji jakości na dostarczony przedmiot zamówienia zgodnie z zapisami załącznika Nr 1 do SIWZ (**PARAMETRY TECHNICZNE SPRZĘTU KOMPUTEROWEGO)**. Okres gwarancji przedłuża się o czas, w ciągu którego wskutek wady przedmiotu zamówienia Zamawiający nie mógł z niego korzystać.

2. Gwarancja na dostarczony przedmiot zamówienia liczona jest od daty jego dostawy do Zamawiającego.

3. Naprawy przedmiotu umowy, dokonywane będą w dni powszednie w godzinach 8 - 16 w miejscu, w którym przedmiot umowy jest używany, chyba że sprzeciwia się temu istota uszkodzenia. W przypadku konieczności dokonania naprawy w innym miejscu niż miejsce używania przedmiotu umowy, koszt i odpowiedzialność za jego transport ponosi Wykonawca od chwili wydania wadliwego przedmiotu umowy jego upoważnionemu przedstawicielowi do chwili odbioru przedmiotu umowy przez upoważnionego przedstawiciela Zamawiającego po dokonaniu naprawy.

4. Czas reakcji serwisu (podjęcie czynności w celu usunięcia usterki) na zgłoszenie usterki wynosi 24 godziny od momentu jej zgłoszenia. Zgłoszenia usterek Zamawiający będzie dokonywał:

1) faksem na nr ………………..… (data zgłoszenia usterki), przy czym potwierdzenie prawidłowej transmisji faksu jest dowodem na zgłoszenie usterki. Wykonawca potwierdzi tego samego dnia faksem na nr 85 744 34 23 przyjęcia zgłoszenia o usterce.

2) e-mailem na adres: ………..………… Wykonawca każdorazowo musi potwierdzić zwrotnie drogą elektroniczną fakt otrzymania zgłoszenia w przeciągu maksymalnie 12 godzin od jego otrzymania.

5. W przypadku awarii sprzętu naprawa ma zostać wykonana do końca następnego dnia roboczego od dnia zgłoszenia przez Zamawiającego usterki. W przypadku naprawy trwającej powyżej 1 dnia roboczego Wykonawca zobowiązany jest do dostarczenia do siedziby Zamawiającego sprzętu zastępczego o tych samych lub wyższych parametrach; wówczas naprawa nie może trwać dłużej niż 14 dni robocze.

6. W przypadku przekroczenia terminu naprawy 14 dni, Wykonawca jest zobowiązany do wymiany sprzętu na nowy o takich samych lub wyższych parametrach technicznych, uzgodnionych z Zamawiającym w miejsce sprzętu uszkodzonego, z zastrzeżeniem ustaleń ust. 7.

7. Jeżeli czas naprawy sprzętu określonego w § 1 z przyczyn niezależnych od Wykonawcy będzie dłuższy niż 14 dni, Wykonawca zobowiązany jest udokumentować te przyczyny odpowiednimi dokumentami, a z Zamawiającym może ponownie ustalić termin naprawy sprzętu o którym mowa w ust. 5.

8. W przypadku zaistnienia konieczności dokonania czwartej naprawy sprzętu, Wykonawca wymieni sprzęt na nowy egzemplarz wolny od wad.

9. W przypadku wymiany uszkodzonego całego komputera bądź wymiany twardego dysku na nowy wolny od wad, dysk który został wymieniony jest własnością Zamawiającego.

## **§ 4 WARUNKI PŁATNOŚCI**

- 1. Zamawiający zobowiązany jest do zapłaty ceny w terminie 14 dni od dnia otrzymania faktury VAT.
	- 1) zapłata dokonana będzie na rachunek bankowy Wykonawcy nr: …………………………………….
	- 2) za dzień zapłaty uważany będzie dzień obciążenia rachunku Zamawiającego.
- 2. W przypadku opóźnienia się przez Wykonawcę z zapłatą Zamawiający może żądać odsetek w wysokości ustawowej za czas opóźnienia, chociażby nie poniósł żadnej szkody i chociażby opóźnienie było następstwem okoliczności, za które Wykonawca odpowiedzialności nie ponosi.

## **§ 5 KARY UMOWNE**

1. W razie niewykonania lub nienależytego wykonania umowy Wykonawca zostanie obciążony karami umownymi z następujących tytułów oraz w następujących wysokościach:

1) za zwłokę w realizacji przedmiotu umowy w wysokości 0,5% wartości brutto przedmiotu zamówienia za każdy dzień zwłoki liczonej od terminu określonego w § 2 ust. 2

2) za zwłokę w usuwaniu awarii lub dostarczenia sprzętu zastępczego lub urządzeń bez wad, w wysokości 0,5% wartości brutto przedmiotu umowy zgłoszonego jako awaryjny, za każde rozpoczęte 24 godziny zwłoki liczone od godzin zakończenia okresu oczekiwania na usunięcie wady lub wymiany urządzenia ustalonej zgodnie z § 3 ust.  $4 - 6$ .

3) w wysokości 20% wartości brutto przedmiotu umowy określonej w § 1 ust. 1 w przypadku odstąpienia od umowy z winy Wykonawcy.

2. Zastrzeżenie kar umownych nie narusza uprawnienia Zamawiającego do dochodzenia odszkodowania przenoszącego wysokość zastrzeżonych kar umownych.

3. Zapłata kar umownych nie zwalnia Wykonawcy z obowiązku wykonania przedmiotu umowy lub wykonania naprawy gwarancyjnej.

4. Za datę wykonania umowy uważa się dzień dostarczenia przedmiotu zamówienia, zgodnie z postanowieniami niniejszej umowy.

5. Strony ustalają, że kary umowne, o których mowa w ust. 1 mogą być potrącane z należności przysługujących Wykonawcy od Zamawiającego z tytułu dostawy przedmiotu zamówienia.

## **§ 6 ODSTĄPIENIE OD UMOWY**

1. W razie wystąpienia istotnej zmiany okoliczności powodującej, że wykonanie umowy nie leży w interesie publicznym, czego nie można było wcześniej przewidzieć w chwili zawarcia umowy, Zamawiający może odstąpić od umowy w terminie 30 dni od powzięcia wiadomości o powyższych okolicznościach. W takim przypadku Wykonawca może żądać jedynie wynagrodzenia należnego z tytułu wykonania części umowy.

2. Zamawiający zastrzega sobie prawo do odstąpienia od umowy, gdy Wykonawca nie wywiąże się z dostawy przedmiotu zamówienia w terminie, o którym mowa w § 2 ust. 2 niniejszej umowy. W takim wypadku, odstąpienie od umowy zostanie poprzedzone wyznaczeniem przez Zamawiającego dodatkowego terminu do dostarczenia przedmiotu zamówienia, z zastrzeżeniem, iż w razie bezskutecznego upływu tego terminu, Zamawiający odstąpi od umowy.

3. Zamawiający może odstąpić od umowy w trybie natychmiastowym, w przypadku gdy dostawa jest zrealizowana wadliwie lub sprzecznie z umową.

## **§7 POSTANOWIENIA KOŃCOWE**

1. Żadna ze Stron nie może żądać zmiany umowy, chyba że zachodzą okoliczności, o których mowa w art. 144 ust. 1

Ustawy - Prawo zamówień publicznych.

2. Zmiana niniejszej umowy wymaga formy pisemnej pod rygorem nieważności.

3. W sprawach nieuregulowanych w niniejszej umowie stosuje się przepisy Kodeksu Cywilnego z zastrzeżeniem przepisów art. 139 - 151 Ustawy - Prawo zamówień publicznych.

4. W przypadku konfliktu między postanowieniami niniejszej umowy oraz załączonymi dokumentami, postanowienia niniejszej umowy posiadają pierwszeństwo, w zakresie, w jakim umowa jest w stanie to określić.

5. Kwestie sporne powstałe w związku z realizacją niniejszej umowy strony zobowiązują się rozstrzygać w drodze mediacji, a w przypadku braku porozumienia w terminie 14 dni rozstrzygać w drodze postępowania sądowego w Sądzie Powszechnym właściwym dla siedziby Zamawiającego.

6. Umowę sporządzono w dwóch jednobrzmiących egzemplarzach po jednym dla Wykonawcy i jednym dla Zamawiającego.

7. Umowa wchodzi w życie z dniem podpisania.

8. Integralną część umowy stanowią załączniki:

Załącznik nr 1 – Oferta Wykonawcy

**ZAMAWIAJĄCY WYKONAWCA** 

............................................... ...........................................